## Matemáticas para Químicos

(Quiero aprobar primero de químicas y sé pocas matemáticas, ¿es grave?)

Fernando Chamizo Lorente

2013-2014

# Índice general

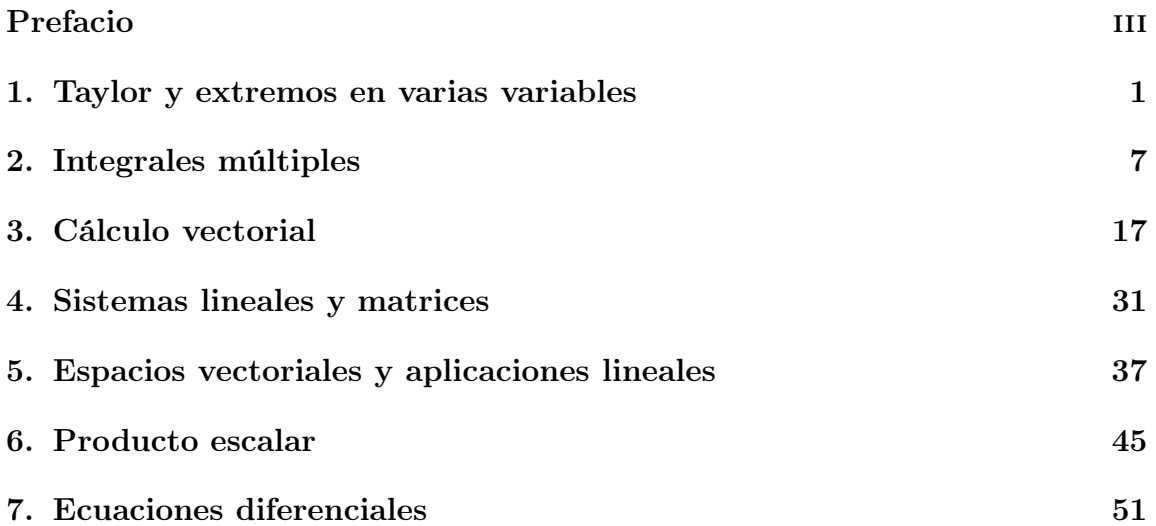

Estos apuntes sólo cubren el segundo cuatrimestre. Por ahora sólo son la colección de resúmenes del curso. La idea es que sirvan de ayuda al estudio sobre todo a través de los ejemplos.

## Capítulo 1

## Desarrollo de Taylor y extremos en varias variables

#### El polinomio de Taylor en varias variables

Recordemos que para una función f de una variable, el polinomio de Taylor de orden n en a viene dado por

$$
f(a) + \frac{f'(a)}{1!}(x-a) + \frac{f''(a)}{2!}(x-a)^2 + \cdots + \frac{f^{(n)}(a)}{n!}(x-a)^n.
$$

En varias variables es similar, salvo que ahora hay que acompañar cada variable con su derivada parcial. Por ejemplo, en dos variables, el polinomio de Taylor de orden 1 en el punto  $\vec{a} = (a_1, a_2)$  es (notemos que 1! = 1)

$$
f(\vec{a}) + \frac{\partial f}{\partial x}(\vec{a}) (x - a_1) + \frac{\partial f}{\partial y}(\vec{a}) (y - a_2).
$$

En general, en m variables, si  $\vec{a} = (a_1, a_2, \ldots, a_m)$  el polinomio de orden 1 es

$$
f(\vec{a}) + \frac{\partial f}{\partial x_1}(\vec{a}) (x_1 - a_1) + \frac{\partial f}{\partial x_2}(\vec{a}) (x_2 - a_2) + \cdots + \frac{\partial f}{\partial x_m}(\vec{a}) (x_m - a_m)
$$

que se puede abreviar como

(1.1) 
$$
f(\vec{a}) + \sum_{i=1}^{m} \frac{\partial f}{\partial x_i}(\vec{a}) (x_i - a_i)
$$

o todavía más como  $f(\vec{a}) + \nabla f(\vec{a}) \cdot (\vec{x} - \vec{a})$ , donde  $\nabla$  es el *operador gradiente*, que seguro que ha aparecido en cursos de Física, definido como

$$
\nabla f = \left(\frac{\partial f}{\partial x_1}, \frac{\partial f}{\partial x_2}, \dots, \frac{\partial f}{\partial x_m}\right).
$$

En dimensión  $m = 2$ , con  $x_1 = x$ ,  $x_2 = y$ ; al igualar (1.1) a z se obtiene la ecuación del plano tangente. Esto es lógico porque el plano tangente es la mejor aproximación lineal. En más dimensiones lo que resultan son hiperplanos tangentes (planos de dimensión m).

Para el polinomio de orden dos, hay que tener en cuenta que el producto de dos cosas de grado 1, como xy, se considera de grado 2. Entonces lo que hay que hacer es sumar a  $(1.1)$  los términos (notemos que  $2! = 2$ )

$$
\frac{1}{2}\frac{\partial^2 f}{\partial x_1^2}(\vec{a}) (x_1-a_1)^2 + \frac{1}{2}\frac{\partial^2 f}{\partial x_1 \partial x_2}(\vec{a}) (x_1-a_1)(x_2-a_2) + \cdots + \frac{1}{2}\frac{\partial^2 f}{\partial x_m^2}(\vec{a}) (x_m-a_m)^2.
$$

El caso de dos variables, que es bastante común, correspondería a

$$
\frac{1}{2}\frac{\partial^2 f}{\partial x^2}(\vec{a}) (x-a_1)^2 + 2 \cdot \frac{1}{2}\frac{\partial^2 f}{\partial x \partial y}(\vec{a}) (x-a_1)(y-a_2) + \frac{1}{2}\frac{\partial^2 f}{\partial y^2}(\vec{a}) (y-a_2)^2
$$

donde se ha supuesto  $\frac{\partial^2 f}{\partial x \partial y} = \frac{\partial^2 f}{\partial x \partial y}$ , que se cumple siempre que f tenga unas ligeras propiedades de regularidad (todas las funciones del curso).

Escrito con sumatorios, entonces el polinomio de Taylor de orden 2 en  $\vec{a}$  es

(1.2) 
$$
f(\vec{a}) + \sum_{i=1}^{m} \frac{\partial f}{\partial x_i}(\vec{a}) (x_i - a_i) + \frac{1}{2} \sum_{i=1}^{m} \sum_{j=1}^{m} \frac{\partial^2 f}{\partial x_i \partial x_j}(\vec{a}) (x_i - a_i)(x_j - a_j).
$$

En notación ultracompacta esto es  $f(\vec{a})+\nabla f(\vec{a})\cdot(\vec{x}-\vec{a})+(\vec{x}-\vec{a})\cdot \mathcal{H}f(\vec{a})~(\vec{x}-\vec{a}),$ donde  $Hf$  es la matriz hessiana, la que tiene como elemento ij la derivada parcial segunda  $\partial^2 f / \partial x_i \partial x_j$ , y  $\vec{x} - \vec{a}$  se entiende como un vector columna para que tenga sentido multiplicarlo por la matriz.

En este curso, el caso más destacado es el de dos variables  $(m = 2)$ . En este caso

$$
\mathcal{H}f = \begin{pmatrix} \frac{\partial^2 f}{\partial x^2} & \frac{\partial^2 f}{\partial x \partial y} \\ \frac{\partial^2 f}{\partial y \partial x} & \frac{\partial^2 f}{\partial y^2} \end{pmatrix}
$$

y si  $\vec{a} = \vec{0} = (0, 0)$ , el polinomio de Taylor de orden 2 es

(1.3) 
$$
f(\vec{0}) + x\frac{\partial f}{\partial x}(\vec{0}) + y\frac{\partial f}{\partial y}(\vec{0}) + \frac{x^2}{2}\frac{\partial^2 f}{\partial x^2}(\vec{0}) + xy\frac{\partial^2 f}{\partial x \partial y}(\vec{0}) + \frac{y^2}{2}\frac{\partial^2 f}{\partial y^2}(\vec{0}),
$$

donde se ha usado la igualdad de las derivadas parciales cruzadas.

Los polinomios de Taylor de orden mayor son análogos pero se usan mucho menos en la práctica.

Ya hemos mencionado que los polinomios de Taylor de orden 1 están relacionados con el plano tangente, los de orden dos tienen que ver con los extremos (máximos y mínimos) y, en general, para cualquier orden sirven para aproximar una función.

Ejemplo. Sea  $f(x, y) = e^x \cos(x + y)$ . Calculemos los polinomios de Taylor de órdenes 1 y 2 en el origen (0, 0). Unos cálculos prueban

$$
\frac{\partial f}{\partial x} = e^x \cos(x + y) - e^x \sin(x + y), \qquad \frac{\partial f}{\partial y} = -e^x \sin(x + y),
$$

$$
\frac{\partial^2 f}{\partial x^2} = -2e^x \sin(x + y), \qquad \frac{\partial^2 f}{\partial y^2} = -e^x \cos(x + y),
$$

$$
\frac{\partial^2 f}{\partial x \partial y} = \frac{\partial^2 f}{\partial x \partial y} = -e^x \sin(x + y) - e^x \cos(x + y).
$$

Según (1.1), el polinomio de Taylor de orden 1 es

$$
1 + 1 \cdot x + 0 \cdot y = 1 + x,
$$

y, según (1.2), el de orden 2 es

$$
1 + (1 \cdot x + 0 \cdot y) + \frac{1}{2}(0 \cdot x^{2} - 1 \cdot xy - 1 \cdot yx - 1 \cdot y^{2}) = 1 + x - xy - \frac{1}{2}y^{2}.
$$

**Ejemplo.** Sea  $f(x, y) = x^2 - y^2 + 2x$ . Calculemos el plano tangente en  $(1, 1)$ . Esto se reduce a calcular el polinomio de Taylor de orden 1 y éste requiere el gradiente.

$$
\nabla f = \left(\frac{\partial f}{\partial x}, \frac{\partial f}{\partial y}\right) = (2x + 2, -2y).
$$

En el punto (1, 1) resulta (4, −2). La ecuación del plano tangente es igual el polinomio de Taylor de orden 1 a z, esto es:

 $z = 2 + 4(x - 1) - 2(y - 1)$  o equivalentemente  $z = 4x - 2y$ .

Ejemplo. Con los resultados del primer ejemplo, veamos cuánto aproximan los polinomios de Taylor de órdenes 1 y 2 en el origen a la función  $f(x, y) = e^x \cos(x+y)$ si  $x = 0.1, y = 0.2$ .

Si llamamos  $T_1$  y  $T_2$  a los polinomios de Taylor de órdenes 1 y 2 respectivamente, se tiene

$$
\begin{cases}\nT_1(0.1, 0.2) = 1 + 0.1 = 1.1 \\
T_2(0.1, 0.2) = 1 + 0.1 - 0.1 \cdot 0.2 - \frac{1}{2} 0.2^2 = 1.06.\n\end{cases}
$$

Teniendo en cuenta que  $f(0.1, 0.2) = 1.0558...$ , la primera aproximación tiene un error relativo menor que un  $5\%$  y la segunda menor que un  $0.5\%$ .

Referencias. Para recordar la fórmula de Taylor en una variable, los alumnos más avanzados agradecerán leer [Spi84]. Una lectura más ligera es [LE99a, §8.10]. El caso de varias variables de orden general y con término de error está en [MT98, §3.2].

#### Máximos y mínimos en varias variables.

El gradiente  $\nabla f$  y la matriz hessiana  $\mathcal{H}f$  son los análogos de  $f'$  y  $f''$  en lo que respecta a los extremos relativos. Esencialmente, hay un máximo relativo o un mínimo relativo si  $\nabla f = \vec{0}$  y  $\mathcal{H}f$  es "negativa" o "positiva", respectivamente. Por supuesto, no está nada claro qué sentido tiene el signo de una matriz. Aquí nos centraremos en el caso de dos variables, aunque trataremos de conservar cierta generalidad.

El criterio de la derivada primera en varias variables es:

Si una función diferenciable  $f : \mathbb{R}^n \longrightarrow \mathbb{R}$  alcanza un extremo (máximo o mínimo) relativo en  $\vec{a}$ , entonces  $\nabla f(\vec{a}) = \vec{0}$ .

Habitualmente se dice que f tiene un *punto crítico* en  $\vec{a}$  para referirse a la condición  $\nabla f(\vec{a}) = 0$ .

Geométricamente en el caso de dos variables se adivina la importancia de los puntos críticos, porque son aquellos en los cuales el plano tangente es horizontal. Si la función quedase por debajo de este plano se alcanzaría un máximo relativo y si quedase por encima un mínimo. Sin embargo decidir entre estas posibilidades no es obvio.

El criterio de la derivada segunda en varias variables para  $f : \mathbb{R}^n \longrightarrow \mathbb{R}$  diferenciable es:

a) Si  $\nabla f(\vec{a}) = \vec{0}$  y  $\mathcal{H}f(\vec{a})$  es definida negativa entonces f alcanza un máximo  $relativo en d.$ b) Si  $\nabla f(\vec{a}) = \vec{0}$  y  $\mathcal{H}f(\vec{a})$  es definida positiva entonces f alcanza un mínimo  $relativo en d.$ 

Obviamente la pregunta es qué significa ser definida negativa y positiva. No veremos la definición general pero sí el siguiente criterio para el caso de dos variables.

$$
\mathcal{H}f(\vec{a}) \text{ es definida negativa si } \frac{\partial^2 f}{\partial x^2}(\vec{a}) < 0 \text{ y det } \big(\mathcal{H}f(\vec{a})\big) > 0
$$
\n
$$
\mathcal{H}f(\vec{a}) \text{ es definida positiva si } \frac{\partial^2 f}{\partial x^2}(\vec{a}) > 0 \text{ y det } \big(\mathcal{H}f(\vec{a})\big) > 0.
$$

¿Qué ocurre si no se aplica el criterio de la derivada segunda? ¿Quiere decir que no hay un extremo relativo? Esencialmente sí, siempre que la derivada parcial segunda y el determinante no se anulen.

Un punto de silla es un punto en el que caminando sobre la gráfica en una dirección observamos un mínimo pero en otra observamos un máximo. Corresponde a un dibujo del tipo:

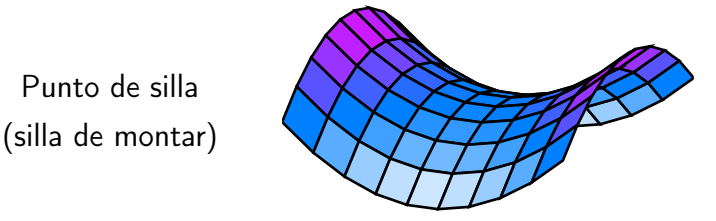

Entonces el criterio de la derivada segunda se completa a:

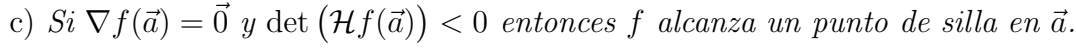

No es sorprendente que en este caso se diga que  $\mathcal{H}f(\vec{a})$  es *indefinida*.

En resumidas cuentas, el caso de dos variables se comporta como el de una cuando det  $\mathcal{H}f > 0$  pensando que  $f''$  es  $\frac{\partial^2 f}{\partial x^2}$ , mientras que si det  $\mathcal{H}f < 0$  hay un punto de silla.

El caso de más variables es similar con criterios un poco más complicados para decidir si  $\mathcal{H}f(\vec{a})$  es definida positiva, definida negativa o indefinida.

Ejemplo. Vamos a hallar los extremos relativos de  $f(x, y) = 6x + 6y + 2xy - 5x^2 - 6$  $2y^2$ . Para ello comenzamos calculando los puntos críticos planteando la ecuación  $\nabla f = 0:$ 

$$
\nabla f = \vec{0} \longleftrightarrow \begin{cases} \frac{\partial f}{\partial x} = 0 \\ \frac{\partial f}{\partial y} = 0 \end{cases} \longleftrightarrow \begin{cases} -10x + 2y + 6 = 0 \\ -4y + 2x + 6 = 0. \end{cases}
$$

Al resolver el sistema se obtiene que el único punto crítico corresponde a  $x = 1$ ,  $y = 2$ . Además

$$
\frac{\partial^2 f}{\partial x^2}(1,2) = -10 < 0, \qquad \det\left(\mathcal{H}f(\vec{a})\right) = \begin{vmatrix} -10 & 2\\ 2 & -4 \end{vmatrix} = 36 > 0.
$$

Entonces en  $(1, 2)$  se alcanza un máximo relativo que es  $f(1, 2) = 9$ .

Ejemplo. Estudiemos ahora el carácter de los puntos críticos de  $f(x, y) = 3xy$  $x^3 - y^3$ . Los puntos críticos son las soluciones de:

$$
\nabla f = \vec{0} \longleftrightarrow \begin{cases} 3y - 3x^2 = 0 \\ 3x - 3y^2 = 0. \end{cases}
$$

Para resolver el sistema basta despejar y sustituir y se obtienen los puntos  $\vec{a} = (0, 0)$  $y \, \vec{b} = (1, 1)$ . La matriz hessiana es:

$$
\mathcal{H}f = \begin{pmatrix} -6x & 3 \\ 3 & -6y \end{pmatrix}, \quad \text{entonces} \quad \mathcal{H}f(\vec{a}) = \begin{pmatrix} 0 & 3 \\ 3 & 0 \end{pmatrix} \quad \text{y} \quad \mathcal{H}f(\vec{b}) = \begin{pmatrix} -6 & 3 \\ 3 & -6 \end{pmatrix}.
$$

Los determinantes son −9 y 27, respectivamente. Según los criterios c) y a) en  $\vec{a}$  se alcanza un punto de silla y en  $\vec{b}$  un máximo relativo.

Referencias. El método para calcular extremos en dos variables, está sin muchas explicaciones en [LE99b, §12.8]. En [MT98, §3.3] se trata el tema desde una perspectiva más general y se muestra la relación con el desarrollo de Taylor aunque, de nuevo, se centra en el caso de dos variables. Los criterios generales para decidir si una matriz simétrica es definida positiva, definida negativa o indefinida, están por ejemplo en [HVZ12].

## Capítulo 2

## Integrales múltiples

#### Integrales iteradas

En principio, el cálculo de una integral múltiple (en varias variables) se reduce a ir calculando integrales de una variable en el orden especificado. El diferencial nos informa acerca del nombre de la variable con respecto a la que debemos integrar y su posición indica el orden de integración, correspondiendo los diferenciales más interiores a las integrales que hay que calcular primero.

Ejemplo.  $\int_0^1 \int_2^3 (6x + 6y^2) dx dy = \int_0^1 (3x^2 + 6y^2x)$  $\int_{x=2}^{3} dy$ . Como la variable de integración es x, la y se trata como una constante. Sustituyendo los límites, queda

$$
\int_0^1 (15 + 6y^2) \ dy = (15y + 2y^3)\big|_0^1 = 15 + 2 = 17.
$$

Para practicar, calculemos también  $\int_2^3 \int_0^1 (6x + 6y^2) dy dx$ , es decir, la integral pero intercambiando el orden de integración. El resultado es

$$
\int_{2}^{3} (6xy + 2y^{3})|_{y=0}^{1} dx = \int_{2}^{3} (6x + 2) dx = (3x^{2} + 2x)|_{x=2}^{3} = 15 + 2 = 17.
$$

No es casualidad que en el ejemplo anterior los resultados de los dos apartados coincidan. Hay un teorema llamado teorema de Fubini que asegura que el orden es irrelevante.

La mayor parte de las integrales múltiples que aparecen en las aplicaciones son integrales dobles o integrales triples, esto es, con 2 o 3 variables. En cuanto a la integración iterada, el número de variables es irrelevante.

**Ejemplo.** Para calcular  $\int_0^{\pi} \int_0^{\pi} \int_0^1 x \cos(y+z) \ dx dy dz$ , se realizan integrales iteradas como antes:

$$
\int_0^{\pi} \int_0^{\pi} \frac{1}{2} x^2 \cos(y+z) \Big|_{x=0}^1 dy dz = \int_0^{\pi} \int_0^{\pi} \frac{1}{2} \cos(y+z) dy dz = \int_0^{\pi} \frac{1}{2} \sin(y+z) \Big|_{y=0}^{\pi} dz.
$$

Usando que  $\text{sen}(\alpha + \pi) = -\text{sen }\alpha$  se tiene  $\text{sen}(y + z)$  $\frac{\pi}{y=0} = -2 \operatorname{sen} z$ . Entonces el resultado es

$$
-\int_0^{\pi} \sec z \, dz = \cos z \big|_{z=0}^{\pi} = -2.
$$

También se pueden poner variables en los límites de integración.

**Ejemplo.** Integrando con respecto de x y después con respecto de  $y$ 

$$
\int_0^1 \int_0^y xy \, dxdy = \int_0^1 \frac{1}{2} x^2 y \big|_{x=0}^y dy = \frac{1}{2} \int_0^1 y^3 \, dy = \frac{1}{8} y^4 \big|_0^1 = \frac{1}{8}.
$$

En este último ejemplo, no tiene sentido cambiar directamente el orden de integración, como antes, porque al integrar en x habría que sustituir unos límites que involucran una variable, la y, que ha desaparecido porque ya se ha integrado respecto de ella.

#### Integrales dobles. Áreas y volúmenes

Al igual que las integrales de una variable sirven para calcular el área bajo una gráfica, las integrales dobles sirven para calcular volúmenes. Concretamente, cuando  $F \geq 0$ , la integral  $\int_{c}^{d} \int_{a}^{b} F(x, y) dx dy$  es el volumen bajo la gráfica en el rectángulo  $[a, b] \times [c, d]$ , esto es,  $a \leq x \leq b$ ,  $c \leq y \leq d$ .

Lo mismo se cumple en regiones más generales. Es decir, si R es una región del plano y  $F = F(x, y)$  es una función no negativa en ella, entonces

(2.1) 
$$
\iint_R F = \text{Volume } \text{bajo la gráfica de } F \text{ sobre la región } R.
$$

Si  $F = 1$ , entonces como el volumen es el área de la base por la altura (uno en este caso)

(2.2) 
$$
\iint_R 1 = \text{Area de la región } R.
$$

Para dotar de significado a  $\iint_R F$  hay que transformarla en una integral iterada como las de antes con unos límites específicos. Para ello podemos dividir la región R en "rodajas" (secciones) verticales u horizontales.

En el primer caso la x variará entre dos números (la abcisa de la primera y la última sección) y la y variará entre las gráficas de las funciones que limitan inferior y superiormente la región. Debemos entonces integrar primero en y para tener en cuenta la contribución de cada sección.

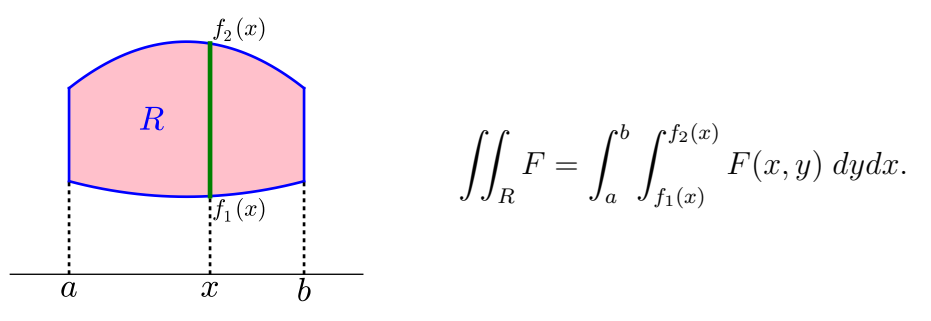

De la misma forma, cuando la región R está limitada a la izquierda y a la derecha por dos gráficas sencillas  $x = g_1(y), x = g_2(y)$ , puede ser más cómodo considerar secciones horizontales. En este caso la y será la que varíe entre dos números.

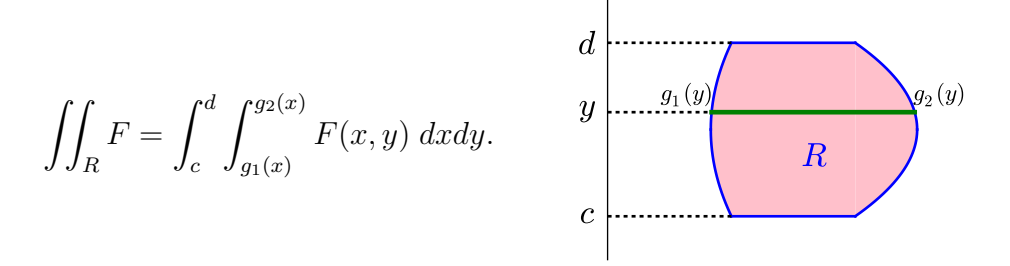

Cualquiera de los dos métodos debe dar el mismo resultado. En algunos casos, se necesita una subdivisión de la región para aplicarlos. Por ejemplo, si quisiéramos integrar una región con forma de estrella, sería conveniente dividirla en triángulos, calcular las integrales sobre cada uno de ellos y sumar los resultados, porque una estrella no está directamente limitada por dos gráficas.

Ejemplo. Para el triángulo T de vértices  $(0,0)$ ,  $(1,0)$  y  $(0,1)$ , vamos a ver las dos posibles formas de escribir los límites de integración en  $\iint_T F$ .

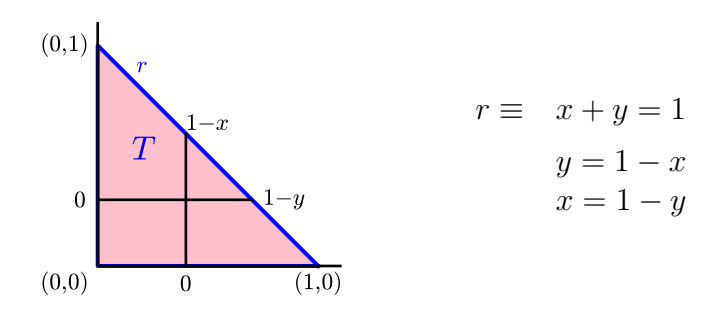

,

En el dibujo, la x varía entre  $0 \, y \, 1$ , y para cada x fijada (para cada corte vertical), la y varía entre  $y = 0$  e  $y = 1 - x$ , porque ésta es la ecuación de la recta que une  $(0, 1)$  y  $(1, 0)$  con la y despejada. Entonces

$$
\iint_T F = \int_0^1 \int_0^{1-x} F(x, y) \, dy dx.
$$

De la misma forma, podemos decir que la y varía entre 0 y 1 y para cada y fijado (en cada corte horizontal), la x varía entre 0 y  $1 - y$ . Es decir,

$$
\iint_T F = \int_0^1 \int_0^{1-y} F(x, y) \, dx dy.
$$

Cualquiera de estas fórmulas se puede emplear para calcular el área del triángulo gracias a (2.2). Por ejemplo, la última resulta

$$
A(T) = \iint_T 1 = \int_0^1 \int_0^{1-y} 1 \, dx dy = \int_0^1 (1-y) \, dy = \frac{1}{2}
$$

lo cual coincide con lo que daría la fórmula de la geometría elemental base · altura/2.

**Ejemplo.** Calculemos el volumen limitado por  $F(x, y) = 2 - x + y$  (esto es un plano) y por el círculo unidad C en el plano XY . Si utilizamos la estrategia de considerar secciones verticales en C, presentaremos el círculo unidad como

$$
C = \{(x, y) : -1 \le x \le 1, \quad -\sqrt{1 - x^2} \le y \le \sqrt{1 - x^2}\}.
$$

De acuerdo con (2.1), el volumen viene dado por

$$
\int_{-1}^{1} \int_{-\sqrt{1-x^2}}^{\sqrt{1-x^2}} (2-x+y) \, dydx = \int_{-1}^{1} \left( (2-x)y + \frac{1}{2}y^2 \right) \Big|_{-\sqrt{1-x^2}}^{\sqrt{1-x^2}} dx = 2 \int_{-1}^{1} (2-x)\sqrt{1-x^2} \, dx.
$$

La última integral es un poco complicada y nos vamos a ayudar de que sabemos que  $\int_{-1}^{1} \sqrt{1-x^2} \, dx = \frac{1}{2}$  $J_{-1}$  v  $J_{-1}$  and  $dx - \frac{1}{2}n$  porque esta integral actual variable ester area  $\frac{1}{2}$ π porque esta integral de una variable es el área del semicírculo

$$
4\int_{-1}^{1} \sqrt{1-x^2} \, dx + \int_{-1}^{1} (-2x)(1-x^2)^{1/2} \, dx = 4 \cdot \frac{\pi}{2} + \frac{\left(1-x^2\right)^{3/2}}{3/2} \Big|_{-1}^{1} = 2\pi.
$$

#### Cambio de variable

Hay funciones y regiones que tiene simetrías especiales y puede resultar conveniente calcular  $\iint_R F$  dividiendo R en "rodajas" que no sean ni horizontales ni verticales, lo cual está relacionado con los cambios de coordenadas (cambios de variable).

Examinemos el caso en que R es un círculo (disco) D de radio  $r_0$ . En coordenadas polares  $(r, \alpha)$ , D es simplemente  $0 \le r \le r_0$ ,  $0 \le \alpha < 2\pi$ . Entonces cada sección  $r =$  constante es una circunferencia  $C_r$  de radio r. Ahora bien, aunque en todas ellas  $0 \leq \alpha < 2\pi$ , está claro que son más pequeñas para radios menores y debieran influir menos en el resultado de la integral. Concretamente, su longitud decrece en proporción a r.

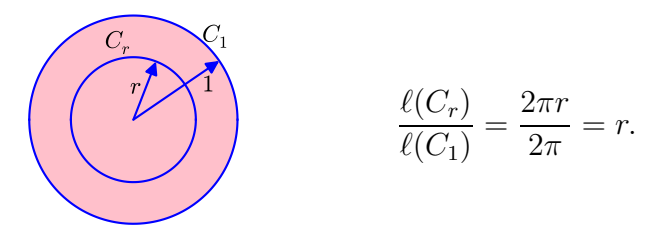

Esto sugiere que la fórmula correcta para integrar en polares no es simplemente cambiar x por  $r \cos \alpha$  e y por  $r \sin \alpha$ , sino que hay que introducir un factor "de corrección" r. La fórmula para integrar en polares en D es entonces

(2.3) 
$$
\iint_D F = \int_0^{2\pi} \int_0^{r_0} F(r \cos \alpha, r \sin \alpha) r \, dr d\alpha.
$$

Esta fórmula se aplica, cambiando los límites adecuadamente, a cualquier región que se describa fácilmente en polares. Por ejemplo, si queremos integrar en una corona circular los límites en  $r$  serán  $r_1$  y  $r_2$ , los radios de la corona; si queremos integrar en la semicircunferencia superior entonces los límites en  $\alpha$  irán de 0 a  $\pi$  y otras constantes corresponderán a integrar en un sector circular.

Ejemplo. Vamos a repetir el último ejemplo en que calculábamos el volumen limitado por  $F(x, y) = 2 - x + y$  (esto es un plano) y por el circulo unidad C en el plano XY. Según (2.1), este volumen viene dado por  $\iint_C F$  y (2.3) permite escribir

$$
\iint_C F = \int_0^{2\pi} \int_0^1 (2 - r \cos \alpha + r \sin \alpha) r \, dr d\alpha.
$$

Hemos ganado en que los límites de integración son más sencillos pero todavía hay más, si intercambiamos el orden de integración y usamos que  $\int_0^{2\pi} \cos \alpha \, d\alpha =$  $\int_0^{2\pi}$ sen  $\alpha$   $d\alpha = 0$  (fácil con un dibujo o por integración directa), los cálculos son inmediatos, a diferencia de lo que ocurría sin usar el cambio a polares:

$$
\iint_C F = \int_0^1 \int_0^{2\pi} (2 - r \cos \alpha + r \sin \alpha) r \, d\alpha dr = \int_0^1 4\pi r \, dr = 2\pi.
$$

Uno de los grandes logros matemáticos de la antigua Grecia fue la fórmula  $\pi R^2$ para el área del círculo de radio R, obtenida por Arquímedes.

Ejemplo. Comprobemos la fórmula  $\pi R^2$  para el área del círculo D de radio R usando una integral doble. Gracias a (2.2) y (2.3) se tiene que el área es

$$
\iint_D 1 = \int_0^{2\pi} \int_0^R r \, dr d\alpha = \int_0^{2\pi} \frac{1}{2} R^2 \, d\alpha = \pi R^2.
$$

El cambio a coordenadas polares (2.3) es posiblemente el más común en la práctica, pero a veces es necesario llevar a cabo otros cambios para evaluar una integral. La situación es la siguiente: Tenemos las coordenadas cartesianas habituales  $(x, y)$  y otras nuevas coordenadas  $(u, v)$  relacionadas por una aplicación biyectiva  $(x, y) = T(u, v)$  (que suponemos con derivadas parciales continuas). Coordenada a coordenada  $x = T_1(u, v), y = T_2(u, v)$ . Entonces se tiene (2.4)

$$
\iint_R F(x, y) dx dy = \iint_{R'} F(T(u, v)) |\det JT(u, v)| du dv \quad \text{con} \quad JT = \begin{pmatrix} \frac{\partial T_1}{\partial x} & \frac{\partial T_1}{\partial y} \\ \frac{\partial T_2}{\partial x} & \frac{\partial T_2}{\partial y} \end{pmatrix}
$$

donde  $R'$  es la región  $R$  en las nuevas coordenadas y  $|\det JT|$  es el valor absoluto del determinante de JT. A este determoinante se le llama determinante jacobiano en honor al matemático C.G.J. Jacobi de la primera mitad del siglo XIX.

Fuera de algunos casos con bastantes simetrías, suele ser difícil "inventar" cambios adecuados en integrales dobles.

Ejemplo. Calculemos el área de la elipse  $E \equiv x^2 + y^2/9 \le 1$  utilizando el cambio de variable  $x = r \cos \alpha$ ,  $y = 3r \sin \alpha$  que es una pequeña modificación de las coordenadas polares. Al sustituir se tiene  $r^2 \leq 1$  y todos los puntos de E se corresponden con valores en los rangos  $0 \le r \le 1$ ,  $0 \le \alpha < 2\pi$ . El determinante jacobiano de la transformación  $T(r, \alpha) = (r \cos \alpha, 3r \sin \alpha)$  es

$$
JT(r, \alpha) = \begin{vmatrix} \cos \alpha & -r \sin \alpha \\ 3 \sin \alpha & 3r \cos \alpha \end{vmatrix} = 3r(\cos^2 \alpha + \sin^2 \alpha) = 3r.
$$

Entonces, según (2.2) y (2.4), el área buscada es

$$
\iint_E 1 \, dx dy = \int_0^{2\pi} \int_0^1 3r \, dr d\alpha = \int_0^{2\pi} \frac{3}{2} \, d\alpha = 3\pi.
$$

#### Integrales triples

La teoría de la integración se extiende a más dimensiones pero, como ya hemos mencionado, pocas veces aparecen integrales con más de 3 variables en las aplicaciones. El caso de la integrales triples tiene cierta relevancia geométrica (aparte de su interés físico). Para un cuerpo V en el espacio se tiene

(2.5) 
$$
\iiint_V 1 \, dxdydz = \text{Volume de } V.
$$

Del lado físico, si  $\rho = \rho(x, y, z)$  es la densidad de un cuerpo V en cada uno de sus puntos, entonces

(2.6) 
$$
\iiint_V \rho(x, y, z) \, dxdydz = \text{Masa de } V.
$$

La base de esta fórmula es que en el límite la densidad es masa entre volumen. Es decir, en un cubito infinitesimal (relamente un ortoedro) de lados  $dx, dy, dz$ , se tiene  $dM = \rho dxdydz$ . Integrar es como sumar todos esos trocitos infinitesimales y por tanto la masa viene dada por (2.6).

La fórmula (2.4) se extiende al caso de más variables, en particular a las integrales triples. Las complicaciones de cálculo crecen bastante y sólo mencionaremos aquí que cuando el cambio es a coordenadas cilíndricas el determinante jacobiano es r y cuando es a *coordenadas esféricas* es  $r^2$ sen $\beta$ . Es decir, se tienen las siguientes fórmulas:

(2.7) 
$$
\iiint_V F(x, y, z) dx dy dz \iiint_{V'} F(r \cos \alpha, r \sin \alpha, z) r dr d\alpha dz
$$

(que no es más que un cambio a polares en las dos primeras variables) y (2.8)

$$
\iiint_V F(x, y, z) dx dy dz \iiint_{V'} F(r \cos \alpha \operatorname{sen} \beta, r \operatorname{sen} \alpha \operatorname{sen} \beta, r \cos \beta) r^2 \operatorname{sen} \beta dr d\alpha d\beta.
$$

El primer cambio es útil para funciones que dependen de  $x^2 + y^2$ , y el segundo para las que dependen de  $x^2 + y^2 + z^2$ . En ambos casos es muy importante que sepamos describir fácilmente V ′ , en otro caso el cambio no será útil.

Ejemplo. El plano  $2x + 2y + z = 1$  corta al primer octante (la región  $x, y, z \ge 0$ ) dando lugar a una pirámide triangular P. Vamos a calcular el volumen de P usando integrales por medio de  $(2.5)$ . La z variará entre el "suelo"  $z = 0$  y el plano que es  $z = 1-2x-2y$ . Entonces, fijadas x e y en la base B de la pirámide,  $0 \le z \le 1-2x-2y$ y podemos escribir

$$
\iiint_P 1 dx dy dz = \iint_B \int_0^{1-2x-2y} 1 dx dx dy = \iint_B (1-2x-2y) dx dy.
$$

La base está limitada por los ejes  $x \in y$  y por el corte del plano con  $z = 0$ , esto es, la recta  $2x + 2y = 1$ . Para cada x se tiene por tanto  $0 \le y \le (1 - 2x)/2$  debemos pedir  $0 \leq x \leq 1/2$ . Con un dibujo estamos poniendo los límites en una integral doble correspondientes a un triángulo como habíamos visto antes, si uno lo prefiere ver analíticamente,  $x \leq 1/2$  viene forzado por  $0 \leq (1 - 2x)/2$ . Entonces el volumen es

$$
\iint_B (1 - 2x - 2y) \, dx dy = \int_0^{1/2} \int_0^{(1 - 2x)/2} (1 - 2x - 2y) \, dy dx = \int_0^{1/2} \frac{(1 - 2x)^2}{4} \, dx.
$$

La última integral es elemental, se puede desarrollar e integrar o, más fácilmente, compensar la derivada:

$$
\int_0^{1/2} \frac{(1-2x)^2}{4} \, dx = -\frac{1}{8} \int_0^{1/2} (-2)(1-2x)^2 \, dx = -\frac{1}{24} (1-2x)^3 \Big|_0^{1/2} = \frac{1}{24}.
$$

Haciendo un dibujo, es fácil ver que la base es un triángulo de base y altura 1/2, por tanto de área 1/4. Además la altura de la pirámide es 1 y el resultado cuadra con la concida fórmula  $\frac{1}{3}A_{\text{base}}$  · altura para el volumen de la pirámide y el cono.

Ejemplo. Calculemos el volumen de la esfera (también debido a Arquímedes) usando una integral triple. La esfera  $E$  de radio  $R$  se describe en coordenadas esféricas como  $0 \le r \le R$ ,  $0 \le \alpha < 2\pi$ ,  $0 \le \beta < \pi$ . Entonces por (2.5) y (2.8), su volumen es

$$
\iiint_E 1 = \int_0^{\pi} \int_0^{2\pi} \int_0^R r^2 \operatorname{sen} \beta \, dr d\alpha d\beta
$$
  
=  $\frac{1}{3} R^3 \int_0^{\pi} \int_0^{2\pi} \operatorname{sen} \beta \, d\alpha d\beta = \frac{2\pi}{3} R^3 \int_0^{\pi} \operatorname{sen} \beta \, d\beta = \frac{4\pi}{3} R^3.$ 

Ejemplo. Hallemos la masa de una semiesfera de radio 1 centrada en el origen y apuntando hacia arriba (con z ≥ 0) de forma que su densidad en cada punto sea igual a la distancia al eje Z. No es difícil ver que la distancia de  $(x, y, z)$  a dicho eje es  $\sqrt{x^2 + y^2}$  (la misma que la distancia de  $(x, y)$  al origen en  $\mathbb{R}^2$ ). Según (2.6) lo que debemos calcular es

$$
I = \iiint_S \sqrt{x^2 + y^2} \, dxdydz \qquad \text{con } S \text{ la semiesfera unidad en } z \ge 0.
$$

Uno podría usar esféricas porque $S$  se describe fácilmente en estas coordenadas o también cilíndricas porque así  $\sqrt{x^2 + y^2}$  queda sencillo. Para practicar, usaremos las segundas (aunque las primeras son algo más ventajosas). La superficie esférica unidad es  $x^2 + y^2 + z^2 = 1$  y por tanto los puntos de S son los que satisfacen  $0 \le z \le \sqrt{1-x^2-y^2}$  que en cilíndricas es  $0 \le z \le \sqrt{1-r^2}$  con  $0 \le \alpha < 2\pi$ . Por otro lado,  $\sqrt{x^2 + y^2} = r$ . Entonces

$$
I = \int_0^1 \int_0^{2\pi} \int_0^{\sqrt{1-r^2}} r \cdot r \, dz d\alpha dr = \int_0^1 \int_0^{2\pi} r^2 \sqrt{1-r^2} \, d\alpha dr = 2\pi \int_0^1 r^2 \sqrt{1-r^2} \, dr.
$$

Esta última integral no es tan fácil (por eso no es tan conveniente el cambio a cilíndricas). Se resuelve con el cambio  $r = \text{sen } t$ . Con él y las fórmulas trigonométricas  $2 \text{ sen } t \cos t = \cos(2t)$  y sen<sup>2</sup>  $\alpha = (1 - \cos(2\alpha)/2 \text{ se } \text{sign}$ 

$$
I = 2\pi \int_0^{\pi/2} \sec^2 t \cos^2 t \, dt = \frac{\pi}{2} \int_0^{\pi/2} \sec^2(2t) \, dt = \frac{\pi}{4} \int_0^{\pi/2} \left(1 - \cos(4t)\right) \, dt = \frac{\pi^2}{8}.
$$

Referencias. En [Bra98, §13] se trata la integración con numerosos ejemplos y se mencionan algunas aplicaciones (como cálculos de centros de masas y momentos de inercia). De los dos ejemplos que se dan allí del cambio de variable, el 13.40 es dudoso por la singularidad de la función. En [LE99b, §13] se sigue un esquema similar. En [MT98] la integración en 2 y 3 variables se trata en el capítulo 5, haciéndose hincapié en algunos aspectos teóricos, sobre todo en §5.5, que exceden este curso. El cambio de variable se pospone al capítulo 6.

## Capítulo 3

## Cálculo vectorial

#### Algunos operadores diferenciales

Los libros de física e ingeniería está repletos de operadores diferenciales que sirven para formular ideas relativamente sencillas. Dos de los más importantes son la divergencia y el rotacional que actúan sobre campos vectoriales en  $\mathbb{R}^3$ , es decir sobre funciones  $\vec{F} = (F_1, F_2, F_3)$  que aplican puntos de tres coordenadas en vectores de tres coordenadas.

La *divergencia* de  $\vec{F}$  se define como

$$
\operatorname{div} \vec{F} = \frac{\partial F_1}{\partial x} + \frac{\partial F_2}{\partial y} + \frac{\partial F_3}{\partial z}.
$$

El rotacional se define como un determinante formal

$$
\text{rot } \vec{F} = \begin{vmatrix} \mathbf{i} & \mathbf{j} & \mathbf{k} \\ \partial_x & \partial_y & \partial_z \\ F_1 & F_2 & F_3 \end{vmatrix}
$$

donde se supone que multiplicar por ejemplo  $\partial_y$  y  $F_3$  significa hacer la derivada parcial ∂F3/∂y y lo mismo con las otras variables. Además en el resultado debemos interpretar los coeficientes de i, j y k como la primera, la segunda y la tercera coordenadas, respectivamente.

Desarrollando el determinante se obtiene:

$$
\text{rot } \vec{F} = \left(\frac{\partial F_3}{\partial y} - \frac{\partial F_2}{\partial z}, \ \frac{\partial F_1}{\partial z} - \frac{\partial F_3}{\partial x}, \ \frac{\partial F_2}{\partial x} - \frac{\partial F_1}{\partial y}\right)
$$

pero esta fórmula es más difícil de memorizar.

Recordando que el gradiente es el vector formado por las derivadas parciales y se representa como  $\nabla f$ , no debiera resulta extraño que en muchos textos se escriba  $\nabla \cdot \vec{F}$  en lugar de div  $\vec{F} \times \nabla \times \vec{F}$  en lugar de rot  $\vec{F}$ .

Ejemplo. Calculemos la divergencia y el rotacional de  $\vec{F}(x, y, z) = (2y + z^2, y^2 - z^2, z^2, z^2)$  $(x, xyz)$ . Se tiene fácilmente

$$
\operatorname{div}\vec{F} = 0 + 2y + xy.
$$

Por otro lado

$$
\text{rot } \vec{F} = \begin{vmatrix} \mathbf{i} & \mathbf{j} & \mathbf{k} \\ \partial_x & \partial_y & \partial_z \\ 2y + z^2 & y^2 - x & xyz \end{vmatrix} = (xz - 0)\mathbf{i} - (yz - 2z)\mathbf{j} + (-1 - 2)\mathbf{k} = (xz, 2z - yz, -3).
$$

Una propiedad del rotacional muy importante en Física es que es capaz de detectar los gradientes, en el sentido de que, al menos en pequeños entornos, si rot  $\vec{F} = \vec{0}$ entonces existe una función f, llamada potencial, que verifica  $\nabla f = \vec{F}$ . Como el nombre sugiere, esta función está relacionada con la energía potencial. Recíprocamente, si se toma  $\vec{F} = \nabla f$ , entonces rot  $\vec{F} = \vec{0}$ . La segunda notación introducida vuelve a ser muy sugestiva porque dice algo así como que  $\nabla \times \nabla$  es nulo. Los campos que cumplen  $\vec{F} = \nabla f$  se llaman *conservativos*, sobre todo en Física.

Ejemplo. Sólo para seguir practicando con la definición de rotacional, tomemos la función  $f = xz + y^3 + e^{yz}$  y comprobemos que realmente se cumple rot  $\nabla f = \vec{0}$ . El gradiente es  $\nabla f = (z, 3y^2 + z e^{yz}, x + y e^{yz})$  y el rotacional de este resultado es

$$
\text{rot } \vec{F} = \begin{vmatrix} \mathbf{i} & \mathbf{j} & \mathbf{k} \\ \partial_x & \partial_y & \partial_z \\ z & 3y^2 + ze^{yz} & x + ye^{yz} \end{vmatrix} = \left( (e^{yz} + yze^{yz}) - (e^{yz} + yze^{yz}) \right) \mathbf{i} - (1 - 1)\mathbf{j} + (0 - 0)\mathbf{k},
$$

esto es, el campo vectorial nulo.

Más interesante en las aplicaciones es proceder al revés, es decir, dado un campo vectorial  $\vec{F}$  con rotacional nulo, calcular la función f de la que es gradiente. Para ello hay que resolver

$$
\frac{\partial f}{\partial x} = F_1, \qquad \frac{\partial f}{\partial y} = F_2, \qquad \frac{\partial f}{\partial z} = F_3.
$$

El procedimiento consiste en integrar la primera ecuación con respecto de x dejando que la constante de integración dependa de y y z, después sustituir en la segunda y volver a integrar, y lo mismo con la tercera variable.

**Ejemplo.** Consideremos el campo vectorial  $\vec{F} = (3x^2 + yz, 2yz + xz, y^2 + xy + 1)$ . Un cálculo prueba que rot  $\vec{F} = \vec{0}$ , por tanto es conservativo. Hallemos un potencial, es decir, una f tal que  $\nabla f = \vec{F}$ . Escribimos las ecuaciones:

$$
\frac{\partial f}{\partial x} = 3x^2 + yz, \qquad \frac{\partial f}{\partial y} = 2yz + xz, \qquad \frac{\partial f}{\partial z} = y^2 + xy + 1.
$$

Al integrar la primera con respecto a x se obtiene:

$$
f = x^3 + xyz + C(y, z).
$$

Sustituyendo en la segunda, se deduce que

$$
\frac{\partial C}{\partial y} = 2yz \qquad \text{y por tanto} \quad C = y^2 z + D(z) \qquad \text{y} \quad f = x^3 + xyz + y^2 z + D(z).
$$

Finalmente, al sustituir en la última ecuación, se obtiene  $D'(z) = 1$  y por tanto  $D(z) = z$  salvo sumar constantes y entonces  $f = x^3 + xyz + y^2z + z$  es un potencial. Al sumar cualquier constante también se obtendría un resultado válido.

Todo lo dicho en dimensión 3 se aplica para campos en dimensión 2 suponiendo que la última coordenada es nula, aunque en la literatura del tema la gran mayoría de los autores recelan de escribir rot  $\vec{F}$  para un campo de dos dimensiones (por ejemplo [LE99b]). Con este truco de completar con un cero, el rotacional tiene sus dos primeras coordenadas nulas ya que si  $\vec{F} = (F_1, F_2)$  con  $F_1$  y  $F_2$  funciones de  $(x, y),$ 

$$
\text{rot } \vec{F} = \begin{vmatrix} \mathbf{i} & \mathbf{j} & \mathbf{k} \\ \partial_x & \partial_y & \partial_z \\ F_1 & F_2 & 0 \end{vmatrix} = (0 - 0)\mathbf{i} - (0 - 0)\mathbf{j} + \left(\frac{\partial F_2}{\partial x} - \frac{\partial F_1}{\partial y}\right)\mathbf{k}.
$$

La condición para que un campo sea conservativo pasa entonces a ser que esta diferencia de derivadas parciales es nula.

**Ejemplo.** El campo vectorial en  $\mathbb{R}^2$  dado por  $\vec{F} = (6xy, 3x^2 - \text{sen } y)$  es conservativo porque diferencia anterior se anula. Hallemos un potencial f. Escribimos  $\nabla f = \vec{F}$ 

$$
\frac{\partial f}{\partial x} = 6xy, \qquad \frac{\partial f}{\partial y} = 3x^2 - \operatorname{sen} y.
$$

Al integral la primera ecuación (con respecto a x) se obtiene  $f = 3x^2y + C(y)$  y al sustituir en la segunda,  $C'(y) = -\operatorname{sen} y$ , entonces se puede tomar  $C(y) = \cos y$  y el potencial  $f = 3x^2y + \text{sen } y$ .

Cuando calculamos la divergencia de un campo conservativo obtenemos la suma de las derivadas parciales segundas, con respecto a  $x, y, y, z$  del potencial. Como esta situación es común, recibe un nombre: se dice que es el laplaciano del potencial y se denota con ∆. En general, dada una función f suficientemente regular, se define su laplaciano como

$$
\Delta f = \text{div}(\nabla f) = \frac{\partial^2 f}{\partial x^2} + \frac{\partial^2 f}{\partial y^2} + \frac{\partial^2 f}{\partial z^2}.
$$

El laplaciano aparece en muchos problemas de la física matemática. En particular cuando se resuelve el átomo de hidrógeno a través de la ecuación de Schrödinger y se calculan los orbitales atómicos. En ese y otros contextos, es muy útil disponer de una fórmula para ∆ en coordenadas esféricas. El cálculo es muy largo si sólo se utiliza la regla de la cadena sin ningún truco adicional, y conduce a la fórmula:

$$
\Delta f = \frac{1}{r^2} \frac{\partial}{\partial r} \left( r^2 \frac{\partial f}{\partial r} \right) + \frac{1}{r^2 \operatorname{sen} \beta} \frac{\partial}{\partial \beta} \left( \operatorname{sen} \beta \frac{\partial f}{\partial \beta} \right) + \frac{1}{r^2 \operatorname{sen}^2 \beta} \frac{\partial^2 f}{\partial \alpha^2}.
$$

En particular para  $f = g(r)$  sólo dependiendo del radio (una función radial), se tiene  $\nabla f = r^{-2}(r^2 g')' = 2r^{-1}g' + g''$ . En este curso no veremos las aplicaciones de estas fórmulas que son fundamentales en numerosos cálculos de física matemática.

#### Integrales de campos en curvas y superficies

En Física es natural introducir una manera de integrar que indique, en cierto modo, qué cantidad del campo pasa a través de una curva o una superficie. La idea intuitiva no es complicada y, aunque es irrelevante para resolver los problemas que se proponen habitualmente, cualquiera debiera ser capaz de entenderla.

Idea intuitiva: Pensemos en una cuenta de collar confinada a un alambre rígido. Cualquier impulso que vaya en la dirección normal de la curva no tendrá ningún efecto y sólo se aprovechará la parte tangencial, porque es la que le permite moverse. Del mismo modo, si pensamos en un líquido dentro de una superficie cerrada, saldrá más deprisa si se dirige en la dirección normal (exterior) mientras que siguiendo direcciones tangentes se quedaría dando vueltas sin llegar a salir. Las componentes tangenciales y normales se obtienen mediante un producto escalar con la tangente y la normal, y por eso aparecen, respectivamente, en la definición de las integrales sobre curvas y superficies.

Supongamos que tenemos una función  $\sigma : [a, b] \longrightarrow \mathbb{R}^3$ . Como  $\sigma$  asigna a cada valor del "tiempo"  $a \le t \le b$  un punto, podemos interpretarla como la ecuación de movimiento de una partícula y describirá una curva C recorrida en cierta dirección. Se dice que  $\sigma$  es una *parametrización* de la curva porque para cada valor del parámetro  $t$ da un punto de  $C.$  Se define la  $\emph{integral}~de~\emph{linear}$ de un campo vectorial  $\overrightarrow{F}$  sobre  $C$ como

$$
\int_C \vec{F} \cdot d\sigma = \int_a^b \vec{F}(\sigma(t)) \cdot \sigma'(t) dt.
$$

Recordemos que  $F(\sigma(t))$  significa simplemente sustituir la tres componentes de σ en las variables de  $\vec{F}$ . Volviendo a la idea intuitiva,  $\vec{F}(\sigma(t)) \cdot \sigma'(t)$  está relacionado con la proyección de  $\vec{F}$  en la dirección tangente a la curva determinada por  $\sigma'$ . En Física, si  $\vec{F}$  es la fuerza, entonces la integral de línea indica el *trabajo* realizado a lo largo de la curva C.

Aunque el caso de dimensión 3 es el más común, nada impide considerar las integrales de línea en otras dimensiones, especialmente en dimensión 2. Simplemente ahora tanto  $\sigma$  como  $\vec{F}$  tendrán dos coordenadas. Una notación un poco antigua para la integral de línea, pero muy empleada todavía en algunos ámbitos (por ejemplo, la termodinámica), es

$$
\int_C F_1 dx + F_2 dy + F_3 z \qquad \text{y} \qquad \int_C F_1 dx + F_2 dy
$$

en los caso de dimensión 3 y 2. Significa lo mismo que  $\int_C \vec{F} \cdot d\sigma$ .

Ejemplo. Consideramos  $\sigma(t) = (\cos t, \sin t)$  para  $3\pi/2 \le t \le 2\pi$ . Esta función describe una curva C que es un arco de circunferencia. Tomemos ahora el campo  $\vec{F} = (x^2 + y^2 + y, -x)$ . Calculemos la integral de línea. La parametrización nos dice que  $x = \cos t$ ,  $y = \text{sen } t$ , con lo cual  $\vec{F}(\sigma(t)) = (1 + \text{sen } t, -\cos t)$  y

$$
\int_C \vec{F} \cdot d\sigma = \int_{3\pi/2}^{2\pi} (1 + \sec t, -\cos t) \cdot (-\sec t, \cos t) dt = \int_{3\pi/2}^{2\pi} (-\sec t - 1) dt = 1 - \frac{\pi}{2}.
$$

Ahora veamos una cosa bien curiosa: Tomemos la función  $\sigma(t) = (t, -\sqrt{1-t^2})$  que describe el mismo arco de circunferencia. Entonces

$$
\int_0^1 \left(1 - \sqrt{1 - t^2} - \frac{t^2}{\sqrt{1 - t^2}}\right) dt = \int_0^1 \left(1 - \frac{1}{\sqrt{1 - t^2}}\right) dt = 1 - \arctan x \Big|_0^1 = 1 - \frac{\pi}{2}.
$$

Da el mismo resultado aunque aparentemente los cálculos son bien distintos. Realmente el misterio desaparece si uno piensa en la fórmula de cambio de variable  $(t = \text{sen } u).$ 

En general, se cumple que la integral de línea no depende de la parametrización que demos de la curva, sólo depende de forma de la curva en sí y de la dirección en la que se recorre.

El sentido de recorrido afecta al signo de la integral. Por ejemplo, para la integral anterior, la primera parametrización va de  $\sigma(3\pi/2) = (0, -1)$  a  $\sigma(2\pi) = (1, 0)$ . Si quisiéramos ir de  $(1,0)$  a  $(0,-1)$  por el mismo arco de circunferencia, entonces la t debería comenzar en  $2\pi$  y acabar en  $3\pi/2$ . Esto requiere intercambiar el orden de los límites de integración

$$
\int_{2\pi}^{3\pi/2} (-\operatorname{sen} t - 1) \, dt = -1 + \frac{\pi}{2}.
$$

Por supuesto, intercambiar los límites siempre tiene el efecto de cambiar el signo, entonces podemos parametrizar en el orden que queramos y después ajustar el signo si no coincide con lo que necesitamos.

**Ejemplo.** Digamos que queremos calcular la integral de  $\vec{F} = (2x, 2y, 2z)$  a lo largo del segmento de recta r que va de  $(1, 1, 1)$  a  $(0, 0, 0)$ . La parametrización más natural de este segmento es  $\sigma(t) = (t, t, t)$  con la t variando de 1 a 0. Si esto supone algún trastorno para nuestra intuición sobre integrales, podemos integrar de 0 a 1 y después cambiar el signo:

$$
\int_0^1 (2t, 2t, 2t) \cdot (1, 1, 1) dt = 3 \qquad \Rightarrow \qquad \int_r \vec{F} \cdot d\sigma = -3.
$$

Veamos ahora cómo integrar un campo en una superficie. El hecho de que una superficie tenga dos dimensiones, se traduce en que ahora las parametrizaciones deben tener dos parámetros, es decir, una parametrización de una superficie S vendrá dada por una función  $\Phi$  que a cada par de parámetros  $(u, v)$  le asigna un punto de  $\mathbb{R}^3$ de forma que al variar  $(u, v)$  en cierto rango R, los valores de  $\Phi(u, v)$  describen la superficie S. Se define la *integral de superficie* de un campo vectorial  $\vec{F}$  sobre S como

$$
\int_{S} \vec{F} \cdot \vec{N} dS = \iint_{R} \vec{F} (\Phi(u, v)) \cdot \vec{N}(u, v) dudv
$$

donde  $\vec{N}(u, v)$  es la normal dada por  $\frac{\partial \Phi}{\partial u} \times \frac{\partial \Phi}{\partial v}$ . Es decir, que todo funciona como en la integral de línea cambiando  $\sigma'(t)$ , que es un vector tangente, por  $\vec{N}(u, v)$ , que es normal.

De nuevo, la integral de superficie no depende de la parametrización que demos a la superficie, sólo depende de la forma de la superficie en sí y del sentido que se especifique para la normal.

La última parte de esta afirmación parece más misteriosa que en el caso de las curvas pero se resuelve de la misma forma. Si el sentido de la normal de una parametrización no corresponde con el especificado, basta cambiar el signo. Recordemos que, según la idea intuitiva, en el caso de las curvas queremos saber el campo a través de la curva y en el caso de las superficies, el que atraviesa la superficie de un lado a otro. En ambos casos hay dos direcciones posibles.

Las integrales de superficie de campos también se llaman *integrales de flujo*. La terminología proviene del hecho físico de que si  $\vec{F}$  es el campo de velocidades de un fluido entonces  $\int_S \vec{F} \cdot \vec{N} dS$  indica el flujo a través de S: la cantidad de fluido que atraviesa S por unidad de tiempo.

Ejemplo. Consideremos la superficie S parametrizada por  $\Phi(u, v) = (u, v, 1-u-v)$ con  $0 \le u \le 1, 0 \le v \le 1$ . Vamos a calcular la integral de superficie  $\int_S \vec{F} \cdot \vec{N} dS$ para el campo vectorial  $\vec{F} = (e^{x+y} - 1, 0, z)$ .

La parametrización nos dice que  $x = u$ ,  $y = v$ ,  $z = 1 - u - v$ , entonces  $\vec{F}(\Phi(u, v))$ es igual a  $(e^{u+v} - 1, 0, 1 - u - v)$ . Por otra parte la normal es

$$
\vec{N} = \frac{\partial \Phi}{\partial u} \times \frac{\partial \Phi}{\partial v} = \begin{vmatrix} \mathbf{i} & \mathbf{j} & \mathbf{k} \\ 1 & 0 & -1 \\ 0 & 1 & -1 \end{vmatrix} = \mathbf{i} + \mathbf{j} + \mathbf{k} = (1, 1, 1),
$$

ya que las derivadas parciales de  $\Phi$  son  $(1, 0, -1)$  y  $(0, 1, -1)$ . Entonces sólo resta calcular

$$
\int_0^1 \int_0^1 (e^{u+v} - 1, 0, 1 - u - v) \cdot (1, 1, 1) du dv = \int_0^1 \int_0^1 (e^{u+v} - u - v) du dv.
$$

Esto es una integral iterada sencilla, y se tiene

$$
\int_{S} \vec{F} \cdot \vec{N} dS = \int_{0}^{1} (e^{1+v} - e^{v} - \frac{1}{2} - v) du dv = e^{2} - 2e.
$$

Si nos especificaran que la normal debe apuntar hacia abajo (tercera coordenada negativa) simplemente cambiaríamos el signo y el resultado sería  $2e - e^2$ .

Parametrizar una superficie puede ser complicado. Si viene dada por la gráfica de una función  $z = f(x, y)$  entonces siempre existe la posibilidad de tomar como parametrización  $\Phi(u, v) = (u, v, f(u, v))$  que corresponde al cambio de nombres  $x =$  $u, y = v$ . Sin embargo en algunas ocasiones hay elecciones más adecuadas.

Ejemplo. La gráfica  $z = 1 - x^2 - y^2$  describe un paraboloide (una parábola que gira por el eje vertical). Digamos que queremos calcular  $\int_S \vec{F} \cdot \vec{N} dS$  donde  $\vec{F} =$  $(x + y, y - x, 3x + 2z + 2)$  y S es la porción del paraboloide en el primer octante  $(x, y, z \geq 0)$  y deseamos especificar la dirección de la normal que apunta hacia afuera (alejándose del origen).

Según lo que acabamos de ver,  $\Phi(u, v) = (u, v, 1 - u^2 - v^2)$  es una parametrización válida. Los valores que pueden tomar  $x \in y$  son todos aquellos en el primer cuadrante con  $1 - x^2 - y^2 \ge 0$ , es decir que  $(x, y)$ , y por tanto  $(u, v)$ , están en la región R dada por la parte del círculo  $x^2 + y^2 \le 1$  con  $x, y \ge 0$ . El vector normal es

$$
\vec{N} = \frac{\partial \Phi}{\partial u} \times \frac{\partial \Phi}{\partial v} = \begin{vmatrix} \mathbf{i} & \mathbf{j} & \mathbf{k} \\ 1 & 0 & -2u \\ 0 & 1 & -2v \end{vmatrix} = (2u, 2v, 1).
$$

¿Apunta este vector hacia afuera o hacia dentro? Es fácil verlo geométricamente de diferentes formas. Pensemos por ejemplo en el punto  $x = y = 0, z = 1$ , que es el más alto del paraboloide. Éste es  $\Phi(0,0)$  y la normal que ha salido es  $\vec{N}(0,0)$  = (0, 0, 1) que apunta hacia arriba, es decir, hacia afuera de la región determinada por el octante y el paraboloide. Más fácil es simplemente notar que las tres coordenadas son positivas. Entonces no cambiamos nada y seguimos con el cálculo según la fórmula:

$$
\int_{S} \vec{F} \cdot \vec{N} dS = \iint_{R} (u+v, v-u, 3u + 2 - 2u^{2} - 2v^{2} + 2) \cdot (2u, 2v, 1) dudv
$$

$$
= \iint_{R} (3u + 4) dudv.
$$

La región R es, como hemos visto, un cuarto del círculo unidad y entonces lo más natural y sencillo es hacer la integral pasando a polares. Se obtiene finalmente:

$$
\int_{S} \vec{F} \cdot \vec{N} \, dS = \int_{0}^{\pi/2} \int_{0}^{1} (3r \cos \alpha + 4)r \, dr d\alpha = \int_{0}^{\pi/2} (\cos \alpha + 2) \, d\alpha = 1 + \pi.
$$

En vez de trabajar con la parametrización fácil y después hacer un cambio a polares, es más directo usar la parametrización en polares  $\Phi(r, \alpha) = (r \cos \alpha, r \sin \alpha, 1 - \alpha)$  $r^2$ ). Con ella estamos expresando que  $x = r \cos \alpha$ ,  $y = r \cos \alpha$  y, consecuentemente,  $z = 1 - x^2 - y^2 = 1 - r^2$ . Una ventaja inmediata es que ahora los rangos de r y  $\alpha$ son más sencillos, simplemente  $0 \le r \le 1$ ,  $0 \le \alpha \le \pi/2$ . El cálculo de la normal es:

$$
\vec{N} = \frac{\partial \Phi}{\partial r} \times \frac{\partial \Phi}{\partial \alpha} = \begin{vmatrix} \mathbf{i} & \mathbf{j} & \mathbf{k} \\ \cos \alpha & \sec \alpha & -2r \\ -r \sec \alpha & r \cos \alpha & 0 \end{vmatrix} = (2r^2 \cos \alpha, 2r^2 \sec \alpha, r).
$$

De nuevo la orientación de la normal es la correcta (las tres coordenadas son positivas). Al sustituir en la definición de la integral de superficie, debemos hallar

$$
\int_0^{\pi/2} \int_0^1 (r \cos \alpha + r \sin \alpha, r \sin \alpha - r \cos \alpha, 3r \cos \alpha + 4 - 2r^2) \cdot (2r^2 \cos \alpha, 2r^2 \sin \alpha, r) dr d\alpha.
$$

Después de simplificar, obtenemos justo lo mismo que después de hacer el cambio a polares con la anterior parametrización:

$$
\int_{S} \vec{F} \cdot \vec{N} dS = \int_0^{\pi/2} \int_0^1 (3r^2 \cos \alpha + 4r) dr d\alpha = 1 + \pi.
$$

De esta forma, en algún sentido, nos hemos ahorrado un paso.

#### Integrales de funciones escalares en curvas y superficies

En alguna aplicaciones surge de manera natural la idea de integrar una función (escalar, no un campo) a lo largo de curvas y superficies. La definición es análoga al caso de integrales de campos vectoriales excepto que  $\sigma'$  y  $\vec{N}$  se sustituyen por sus módulos  $|\sigma'|$  y  $|\vec{N}|$  (también llamados normas y denotados mediante  $\|\sigma'\|$  y  $\|\vec{N}\|$ ).

Concretamente, si C es una curva parametrizada por  $\sigma = \sigma(t)$  con  $a \leq t \leq b$ , se define la integral a lo largo de C de una función f como

$$
\int_C f \, d\sigma = \int_a^b f(\sigma(t)) |\sigma'(t)| \, dt
$$

y de la misma forma, si S es una superficie parametrizada por  $\Phi = \Phi(u, v)$  con  $(u, v)$ en cierta región  $R \subset \mathbb{R}^2$ , se define la *integral de f sobre la superficie* S como

$$
\int_{S} f \, dS = \iint_{R} f(\Phi(u, v)) |\vec{N}(u, v)| \, du dv.
$$

El producto escalar es el producto de los módulos para vectores que apuntan en la misma dirección (y sentido) por tanto las expresiones anteriores coinciden con integrales de campos de módulo f con las direcciones de la tangente y la normal.

Físicamente se tiene

$$
\text{Masa} = \int_C f \, d\sigma \qquad \text{y} \qquad \text{Masa} = \int_S f \, dS
$$

donde en el primer caso  $\rho$  es la densidad lineal de la curva y en el segundo caso  $\rho$  es la densidad superficial. El caso  $\rho = 1$  (masa igual a longitud o área) da lugar a las fórmulas geométricas:

Longitud de 
$$
C = \int_C 1 d\sigma
$$
 y Area de  $S = \int_S 1 dS$ .

**Ejemplo.** Consideremos la función  $f = (x+z)/(x^2+y^2)$  y la curva C parametrizada por  $\sigma(t) = (\cos t, \sin t, t)$  con  $0 \le t \le 2\pi$ , entonces

$$
\int_C f \, d\sigma = \int_0^{2\pi} \frac{t + \cos t}{\cos^2 t + \sin^2 t} \sqrt{\sin^2 t + \cos^2 t + 1^2} = \sqrt{2} \int_0^{2\pi} (t + \cos t) \, dt = 2\pi^2 \sqrt{2}.
$$

**Ejemplo.** Consideremos ahora la función  $f = \sqrt{x^2 + y^2 + 4}$  y la superficie S parametrizada por  $\Phi(r,\alpha) = (r \cos \alpha, r \sin \alpha, 2\alpha)$  con  $0 \leq \alpha \leq 2\pi$  y  $0 \leq r \leq 1$ . Para calcular la integral sobre S necesitamos la normal:

$$
\vec{N} = \frac{\partial \Phi}{\partial r} \times \frac{\partial \Phi}{\partial \alpha} = \begin{vmatrix} \mathbf{i} & \mathbf{j} & \mathbf{k} \\ \cos \alpha & \sec \alpha & 0 \\ -r \sec \alpha & r \cos \alpha & 2 \end{vmatrix} = (2 \sec \alpha, -2 \cos \alpha, r).
$$

Con esto,

$$
\int_{S} f \, dS = \int_{0}^{2\pi} \int_{0}^{1} \sqrt{r^2 + 4} \sqrt{r^2 + 4} \, dr d\alpha = 2\pi \int_{0}^{1} \left( r^2 + 4 \right) \, dr = \frac{26\pi}{3}.
$$

La primera raíz cuadrada viene de sustituir la parametrización en f y la segunda del módulo del vector normal.

Ejemplo. La fórmula del área de la superficie esférica se debe a Arquímedes quien la obtuvo hace 23 siglos por argumentos geométricos complicados. Veamos que el cálculo de varias variables nos conduce al resultado de forma rápida. Lo más natural es usar la parametrización en esféricas

$$
\Phi(\alpha, \beta) = (R\cos\alpha\sin\beta, R\sin\alpha\sin\beta, R\cos\beta) \qquad \text{con} \quad 0 \le \alpha \le 2\pi \text{ y } 0 \le \beta \le \pi,
$$

donde R es el radio, que está fijo. Calculando el vector normal, se obtiene esta misma expresión pero multiplicada por  $-R$  sen  $\beta$  (esto tiene un significado geométrico, pero no entraremos en ello). Por consiguiente  $|\vec{N}| = R^2 \operatorname{sen}\beta$ , ya que  $|\Phi(\alpha, \beta)| = R$  por parametrizar la esfera de radio R. Se concluye entonces que el área buscada es

$$
\int_{S} 1 dS = \int_{0}^{\pi} \int_{0}^{2\pi} R^{2} \operatorname{sen} \beta d\alpha d\beta = 2\pi R^{2} \int_{0}^{\pi} \operatorname{sen} \beta d\beta = 4\pi R^{2}.
$$

#### Algunos teoremas del cálculo vectorial

Comencemos por una propiedad que permite evaluar las integrales de línea fácilmente en el caso de campos conservativos. Si  $\vec{F} = \nabla f$ , entonces por la definición de integral de línea y la regla de la cadena

$$
\int_C \vec{F} \cdot d\sigma = \int_a^b \nabla f(\sigma(t)) \cdot \sigma'(t) dt = \int_a^b \frac{d}{dt} f(\sigma(t)) dt = f(\sigma(b)) - f(\sigma(a)).
$$

Escrito de otra forma, si  $\vec{F}$  es conservativo y f es un potencial entonces la integral de línea para una curva que va de un punto inicial  $P_i$  a un punto final  $P_f$  es simplemente

$$
\int_C \vec{F} \cdot d\sigma = f(P_f) - f(P_i).
$$

Es decir, que para campos conservativos la integral de línea no depende de la curva, sólo del punto inicial y del final. En el caso especial  $P_i = P_f$  se deduce que la integral de línea de un campo conservativo a lo largo de una curva cerrada es nula. Dicho sea de paso, para que todo funcione bien matemáticamente, en el caso bidimensional la curva no debe encerrar singularidades del campo (puntos donde vale infinito o hay otros problemas de definición).

Ejemplo. En un ejemplo anterior, habíamos calculado la integral del campo vectorial  $\vec{F} = (2x, 2y, 2z)$  a lo largo del segmento de recta r que va de  $(1, 1, 1)$  a  $(0, 0, 0)$ . Es fácil ver que este campo es conservativo y que  $f = x^2 + y^2 + z^2$  es un potencial. Según la fórmula anterior podríamos rehacer el cálculo con

$$
\int_r \vec{F} \cdot d\sigma = f(0,0,0) - f(1,1,1) = -3,
$$

que, por supuesto, es el mismo resultado.

El milagro de los campos conservativos ha ocurrido porque a la postre estábamos integrando una derivada. Todo se reducía al teorema fundamental del cálculo. Cabe preguntarse cómo se generaliza esto a dos o tres dimensiones, es decir, cómo hay que derivar para que la integral de la derivada sea la función en el borde (en el caso habitual son los extremos del intervalo). La respuesta es que esas formas de derivar son los operadores diferenciales divergencia y rotacional que ya habíamos visto.

Concretamente, se tienen los siguientes resultados:

Teorema de la divergencia de Gauss Sea V una región sólida acotada y S la superficie cerrada determinada por su frontera orientada con la normal exterior. Entonces para cualquier campo vectorial  $\vec{F}~$  se verifica

$$
\iiint_V \text{div }\vec{F} = \int_S \vec{F} \cdot \vec{N} \, dS.
$$

Teorema de Stokes Sea C una curva cerrada en el espacio que es la frontera de una superficie S. Entonces para cualquier campo vectorial  $\vec{F}~$  se verifica

$$
\int_{S} \operatorname{rot} \vec{F} \cdot \vec{N} \, dS = \int_{C} \vec{F} \cdot d\sigma
$$

donde la normal de S y el sentido en que se recorre C verifican la regla de la mano derecha.

La regla de la mano derecha, es una regla mnemotécnica de uso muy común en Física. Requiere pensar en la mano derecha con el pulgar estirado (salvando o condenando a un gladiador o indicando un me gusta o no me gusta). En nuestro caso dice que si la curva se recorre en la dirección de los dedos (hacia las uñas) entonces la normal irá en la dirección del pulgar. Otra regla mnemotécnica, menos famosa pero más clara, es que si caminamos por C con la cabeza en la dirección de la normal entonces S debe quedar a la izquierda.

Estos teoremas dan un indicio acerca de la oportunidad de usar los nombre divergencia y rotacional. El primer operador está relacionado con la cantidad de campo que sale de una superficie y el segundo con cómo se aprovecha el campo a lo largo de una curva cerrada.

En los ejercicios muchas veces se utiliza el primer teorema para calcular rápidamente una integral sobre una superficie cerrada cuando la integral triple es sencilla. En principio, se podría utilizar el segundo para calcular integrales de línea, pero el cálculo directo suele ser más simple que efectuar la integral en el primer miembro. Aunque el teorema tiene una importancia capital para escribir muchas leyes físicas, en los ejercicios de matemáticas aparece desplazado por su variante bidimensional. Si S está en el plano XY entonces podemos suponer que  $\vec{F}$  sólo depende de x e y y la única coordenada no nula del rotacional es la tercera, según habíamos visto ya. Además parametrizando S con  $(u, v, 0)$ , se tiene  $\vec{N} = (0, 0, 1)$ . con todo esto, el teorema de Stokes se transforma en la siguiente versión bidimensional:

Teorema de Green Sea C una curva cerrada en el plano que es la frontera de una región R. Entonces para cualquier campo vectorial  $\vec{F}$  se verifica

$$
\iint_{R} \left( \frac{\partial F_2}{\partial x} - \frac{\partial F_1}{\partial y} \right) dxdy = \int_{C} \vec{F} \cdot d\sigma
$$

donde la curva C se recorre en sentido positivo (antihorario).

Al tomar  $\vec{F} = (-y/2, x/2)$  el primer miembro es  $\iint_R 1 \, dx dy$ , el área de R. En otras palabras, se puede calcular el área de una región paseándose por su frontera (ésta es la base de algunos aparatos llamados planímetros). Esta consecuencia curiosa del teorema de Green se puede escribir como

$$
\text{Area de } R = \frac{1}{2} \int_C (-y \, dx + x \, dy).
$$

**Ejemplo.** Consideremos el campo  $\vec{F} = (x^3, y^3, z^3)$ . Si queremos calcular su integral sobre la superficie esférica unidad con la normal exterior, llegaremos a unos cálculos un poco largos y a integrales que no son demasiado obvias. Si utilizamos en su lugar el teorema de la divergencia de Gauss, tendremos que integral en la esfera (sólida) unidad  $V$ . Los cálculos son bastante más simples:

$$
\iiint_V 3(x^2 + y^2 + z^2) dx dy = dz = \int_0^{\pi} \int_0^{2\pi} \int_0^1 3r^2 \cdot r^2 \operatorname{sen} \beta dr d\alpha d\beta = \frac{12\pi}{5},
$$

donde se ha hecho el cambio a esféricas y las integrales iteradas son inmediatas. Recordemos que  $r^2$ sen $\beta$  es el jacobiano del cambio.

**Ejemplo.** En la porción de paraboloide S dada por  $z = x^2 + y^2$  con  $z \le 1$  tomamos la normal que apunta hacia afuera ( $z < 0$ ). Si queremos calcular  $\int_S$ rot  $\vec{F} \cdot \vec{N} dS$  con  $\vec{F} = (1, xz^3, 2)$ , gracias al teorema de Stokes ni siquiera hay que hallar el rotacional. Parametrizaríamos la curva borde C, la que corresponde a  $z = 1$ , como  $\sigma(t) =$  $(\cos t, \sin t, 1)$ , el resultado es:

$$
\int_C \vec{F} \cdot d\sigma = -\int_0^{2\pi} (1, \cos t, 2) \cdot (-\operatorname{sen} t, \cos t, 0) dt = -\int_0^{2\pi} \cos^2 t dt = -\pi,
$$

donde se ha usado  $\cos^2 t = (1 + \cos(2t))/2$ . El signo negativo después de la primera igualdad viene porque la normal hacia abajo, por la regla de la mano derecha requiere que la circunferencia C se recorra en sentido horario (vista desde arriba), mientras que  $\sigma$  la recorre en sentido contrario.

Ejemplo. La integral  $\int_C \vec{F} \cdot d\sigma$  con C la circunferencia unidad y  $\vec{F} = (e^x - y, xy)$ se puede calcular directamente pero el teorema de Green lleva a una integral sobre el círculo unidad R que es especialmente sencilla cuando se usan coordenadas polares:

$$
\iint_R (y+1) dx dy = \int_0^{2\pi} \int_0^1 (r \operatorname{sen} \alpha + 1) r dr d\alpha = \pi.
$$

**Ejemplo.** El cálculo del área en el interior de la elipse  $C: x^2/a^2 + y^2/b^2 = 1$  con a y b constantes positivas es un ejercicio de integrales dobles, sin embargo la aplicación de la fórmula que derivaba del teorema de Green simplifica los cálculos:

$$
\text{Area} = \frac{1}{2} \int_C (-y \, dx + x \, dy) = \frac{1}{2} \int_0^{2\pi} ((-b \sin t)(-a \sin t) + (a \cos t)(a \sin t)) \, dt = \pi ab,
$$

donde se ha usado la parametrización  $\sigma(t) = (a \cos t, b \sin t)$ .

Referencias. En [LE99b] y [MT98], así como en otros muchos libros de cálculo en varias variables, hay capítulos dedicados al cálculo vectorial. El primero tiene más ejemplos pero curiosamente parece dar más importancia a la integración de funciones (escalares) que de campos, cuando estos últimos dominan las aplicaciones más importantes.

Una deficiencia al explicar el cálculo vectorial dentro de cursos de matemáticas es que no suele quedar claro por qué se integra como se integra ni la utilidad de los operadores y los teoremas. Para ello hay que dirigirse muchas veces a libros de Física. Una buena recomendación para los alumnos aventajados es la sección correspondiente en [FLS64]. Con más matemáticas pero sin olvidar las ideas, está [Sch05]. Los alumnos realmente muy interesados en Física y que no se asusten con la notación de hace siglo y medio, pueden encontrar inspirador dar un vistazo al clásico de J.C. Maxwell [Max54] donde se estaba creando parte del cálculo vectorial y utilizándose para expresar leyes físicas. El propio Maxwell dio una de las primeras demostraciones del teorema de Stokes.

### Capítulo 4

### Sistemas lineales y matrices

#### Sistemas de ecuaciones lineales

Un sistema de ecuaciones lineales es de la forma indicada a la izquierda y se suele representar por una matriz (una tabla) como la de la derecha:

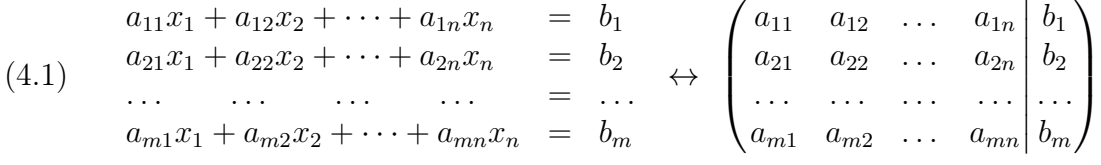

Un sistema de este tipo puede tener solución única (compatible determinado), infinitas soluciones (compatible indeterminado) o no tener solución (incompatible).

La matriz de un sistema es una matriz escalonada (o el sistema está en forma escalonada) si cada fila no nula tiene siempre más ceros a la izquierda que la que está por encima y las filas nulas, si las hubiera, están colocadas al final.

Siempre es posible reducir un sistema a forma escalonada empleando tres transformaciones elementales sobre las ecuaciones (o equivalentemente sobre las filas de la matriz):

- 1. Sumar a una ecuación un múltiplo de otra.
- 2. Multiplicar una ecuación por un número no nulo.
- 3. Intercambiar dos ecuaciones.

Todas ellas se pueden invertir, así que no se pierden soluciones del sistema al aplicarlas.

El algoritmo de reducción de Gauss consiste en aplicar estos tres procesos (el segundo no es estrictamente necesario) para producir ceros por columnas en la matriz y llegar a la forma escalonada.

Ejemplo. Consideremos el sistema:

$$
\begin{array}{rcl}\nx & +2y & +3z & = 2 \\
x & -y & +z & = 0 \\
x & +3y & -z & = -2 \\
3x & +4y & +3z & = 0\n\end{array}
$$

Para resolver por reducción de Gauss, Primero se crean los ceros en la primera columna bajo el primer elemento:

$$
\left(\begin{array}{ccc|c}\n1 & 2 & 3 & 2 \\
1 & -1 & 1 & 0 \\
1 & 3 & -1 & -2 \\
3 & 4 & 3 & 0\n\end{array}\right) \xrightarrow{f_2 \mapsto f_2 - f_1} \left(\begin{array}{ccc|c}\n1 & 2 & 3 & 2 \\
0 & -3 & -2 & -2 \\
0 & 1 & -4 & -4 \\
0 & -2 & -6 & -6\n\end{array}\right)
$$
\n
$$
f_3 \mapsto f_3 - f_1
$$
\n
$$
f_4 \mapsto f_4 - 3f_1
$$

Intercambiar las filas es superfluo pero nos permite evitar los cálculos con fracciones al crear los ceros de la segunda columna:

$$
\longrightarrow \left(\begin{array}{ccc|c} 1 & 2 & 3 & 2 \\ 0 & 1 & -4 & -4 \\ 0 & -3 & -2 & -2 \\ 0 & -2 & -6 & -6 \end{array}\right) \longrightarrow \left(\begin{array}{ccc|c} 1 & 2 & 3 & 2 \\ 0 & 1 & -4 & -4 \\ 0 & 0 & -14 & -14 \\ 0 & 0 & -14 & -14 \end{array}\right)
$$

Con un paso más llegamos a la forma escalonada:

$$
\longrightarrow \left(\begin{array}{ccc} \frac{1}{1} & 2 & 3 & 2\\ 0 & \frac{1}{1} & -4 & -4\\ 0 & 0 & \frac{-14}{1} & -14\\ 0 & 0 & 0 & 0 \end{array}\right)
$$

Los elementos señalados se llaman elementos pivote y señalan el principio de los "escalones". Con más rigor, un elemento pivote en una matriz escalonada es un elemento no nulo que tiene ceros a la izquierda. Las columnas que contienen a los elementos pivote se llaman columnas pivote.

Una vez que se ha llegado a la forma escalonada es fácil resolver el sistema (o deducir que no tiene solución), despejando de abajo a arriba las ecuaciones. Así en el ejemplo anterior la tercera ecuación de la forma escalonada implica  $z = 1$ , sustituyendo en la segunda se tiene  $y = 0$  y estos resultados en la primera dan  $x = -1$ .

El algoritmo de reducción de Gauss-Jordan es similar al del Gauss pero cuando se ha finalizado éste se procede a crear ceros encima de los elementos pivote empleando las filas de abajo a arriba sin modificar la estructura escalonada. Multiplicando por un número adecuado (transformación 2) también se consigue que los elementos pivote sean unos. Esta forma escalonada en la que los elementos pivote son unos y el resto de los elementos de las columnas pivote son ceros a veces se llama forma escalonada reducida.

Ejemplo. En el ejemplo anterior dividiendo entre −14 en la tercera fila los pivotes serán unos:

$$
\left(\begin{array}{cccc|c}1 & 2 & 3 & 2\\0 & 1 & -4 & -4\\0 & 0 & -14 & -14\\0 & 0 & 0 & 0\end{array}\right) \xrightarrow{f_3 \mapsto -f_3/14} \left(\begin{array}{cccc|c}1 & 2 & 3 & 2\\0 & 1 & -4 & -4\\0 & 0 & 1 & 1\\0 & 0 & 0 & 0\end{array}\right)
$$

Ahora creamos ceros encima del tercer elemento pivote y después del segundo:

$$
\longrightarrow \left(\begin{array}{ccc|c}1 & 2 & 0 & -1\\0 & 1 & 0 & 0\\0 & 0 & 1 & 1\\0 & 0 & 0 & 0\end{array}\right) \longrightarrow \left(\begin{array}{ccc|c}1 & 0 & 0 & -1\\0 & 1 & 0 & 0\\0 & 0 & 1 & 1\\0 & 0 & 0 & 0\end{array}\right)
$$

Al emplear la reducción de Gauss-Jordan en la columna de la derecha leeremos la solución del sistema, si es que es única. Si una de la últimas ecuaciones fuera "0 =constante no nula" entonces se llegaría a una contradicción y no habría solución. En otro caso, si hay columnas que no son columnas pivote las incógnitas correspondientes se pueden elegir como parámetros arbitrarios.

El algorimto de Gauss Jordan es conveniente para resolver simultáneamente varios sistemas que comparten la misma matriz de coeficientes (la formada por los  $a_{ij}$ ). Para ello simplemente se añaden nuevas columnas correspondientes a los diversos sistemas.

Ejemplo. Para resolver simultáneamente

$$
\begin{array}{ccccccccc}\nx & -2y & +z & =0 & & x & -2y & +z & =2 \\
3x & -6y & +2z & =0 & & y & 3x & -6y & +2z & =1\n\end{array}
$$

la matriz a considerar sería

$$
\left(\begin{array}{rrr} 1 & -2 & 1 & 0 & 2 \\ 3 & -6 & 2 & 0 & 1 \end{array}\right)
$$

que se reduce a forma escalonada en un solo paso

$$
\left(\begin{array}{ccc|c}1 & -2 & 1 & 0 & 2\\3 & -6 & 2 & 0 & 1\end{array}\right) \longrightarrow_{f_2 \mapsto f_2-3f_1} \left(\begin{array}{ccc|c}1 & -2 & 1 & 0 & 2\\0 & 0 & -1 & 0 & -5\end{array}\right).
$$

Creamos ahora un cero encima del segundo elemento pivote y lo reducimos a uno:

$$
\longrightarrow_{f_2 \mapsto -f_2} \left( \begin{array}{ccc|ccc} 1 & -2 & 1 & 0 & 2 \\ 0 & 0 & 1 & 0 & 5 \end{array} \right) \longrightarrow_{f_1 \mapsto f_1 - f_2} \left( \begin{array}{ccc|ccc} 1 & -2 & 0 & 0 & -3 \\ 0 & 0 & 1 & 0 & 5 \end{array} \right).
$$

En ambos casos la segunda variable es un parámetro arbitrario, digamos  $y = \lambda$  y se tiene como soluciones del primer y del segundo sistema, respectivamente:

$$
\begin{cases}\n x = 2\lambda \\
 y = \lambda \\
 z = 0\n\end{cases}
$$
\n
$$
\begin{cases}\n x = -3 + 2\lambda \\
 y = \lambda \\
 z = 5.\n\end{cases}
$$

#### Matrices y sus operaciones

Una matriz  $m \times n$  no es más que una tabla de números con m filas y n columnas. Se suele denotar  $a_{ij}$  al elemento que está en la fila i y en la columna j de una matriz A.

Escribiremos  $\mathcal{M}_{m \times n}$  para indicar el conjunto de todas las matrices de m filas y n columnas.

Las matrices de  $\mathcal{M}_{m \times n}$  se suman de la forma esperada: sumando los elementos en las mismas posiciones. Para multiplicarlas por un número  $\lambda$  se multiplica cada elemento por  $\lambda$ .

La multiplicación de dos matrices sólo se define si el número de columnas de la primera coincide con el número de filas de la segunda. Si  $A \in \mathcal{M}_{m \times n}$  y  $B \in \mathcal{M}_{n \times l}$ entonces  $AB \in \mathcal{M}_{m \times l}$ . El elemento ij del producto se calcula con la fórmula  $\sum a_{ik}b_{kj}$ . Esto equivale a decir que se hace el producto escalar habitual de la fila i de A por la columna j de B.

Ejemplo. Se tiene la siguiente suma y producto de matrices:

$$
\begin{pmatrix} 1 & 2 \ 3 & 4 \end{pmatrix} + \begin{pmatrix} 1 & -1 \ 0 & 1 \end{pmatrix} = \begin{pmatrix} 2 & 1 \ 3 & 5 \end{pmatrix}, \qquad \begin{pmatrix} 1 & 2 & 3 \ 4 & 5 & 6 \end{pmatrix} \begin{pmatrix} 0 & 0 \ -1 & 0 \ -2 & 1 \end{pmatrix} = \begin{pmatrix} -8 & 3 \ -17 & 6 \end{pmatrix}.
$$

Hay alguna matrices básicas que reciben nombres especiales:

- 1. Las matrices de  $\mathcal{M}_{n\times n}$ , por razones obvias, se dice que son matrices cuadradas de dimensión n.
- 2. Las matrices cuadradas A con  $a_{ij} = a_{ji}$  se dice que son matrices simétricas.
- 3. Las matrices cuadradas A tales que  $a_{ij} = 0$  cuando  $i \neq j$  se denominan matrices diagonales.
- 4. La matriz diagonal  $A \in \mathcal{M}_{n \times n}$  tal que  $a_{ii} = 1$  para todo *i* se dice que es la matriz identidad y se suele denotar con I. Es el elemento neutro de la multiplicación en  $\mathcal{M}_{n\times n}$ , es decir  $A = IA = AI$  para cualquier  $A \in \mathcal{M}_{n\times n}$ .
- 5. La matriz de  $\mathcal{M}_{m \times n}$  que tiene todos sus elementos cero se llama matriz nula y a veces se denota con O. Es el elemento neutro de la suma, es decir  $A =$  $A + O = O + A$ .

Si convenimos en escribir los vectores de  $\mathbb{R}^n$  en columna entonces el sistema de ecuaciones lineales genérico (4.1) se representa con la simple ecuación matricial  $A\vec{x} = \vec{b}$  donde

$$
A = \begin{pmatrix} a_{11} & \cdots & a_{1n} \\ \vdots & & \vdots \\ a_{m1} & \cdots & a_{mn} \end{pmatrix}, \quad \vec{x} = \begin{pmatrix} x_1 \\ \vdots \\ x_n \end{pmatrix}, \quad \vec{b} = \begin{pmatrix} b_1 \\ \vdots \\ b_m \end{pmatrix}.
$$

Las transformaciones elementales en los algoritmos de Gauss y Gauss-Jordan pueden escribirse en términos de multiplicaciones de matrices y eso tiene su interés teórico aunque no entraremos aquí en ello.

A las matrices cuadradas se les asocia un número llamado determinante, denotado por la matriz limitada por barras verticales. En el caso de dimensión 2 se tiene

$$
\begin{vmatrix} a_{11} & a_{12} \\ a_{21} & a_{22} \end{vmatrix} = a_{11}a_{22} - a_{12}a_{21}.
$$

En dimensión 3 hay reglas mnemotécnicas bien conocidas para recordar las fórmula

$$
\begin{vmatrix} a_{11} & a_{12} & a_{13} \ a_{21} & a_{22} & a_{23} \ a_{31} & a_{32} & a_{33} \end{vmatrix} = a_{11}a_{22}a_{33} + a_{12}a_{23}a_{31} + a_{13}a_{21}a_{32} - a_{31}a_{22}a_{13} - a_{32}a_{23}a_{11} - a_{33}a_{21}a_{12}.
$$

En general el determinante de una matriz  $n \times n$  se define inductivamente desarrollando por una fila o columna (véase [HVZ12]). Con lo visto en este curso, el determinante también se puede definir y calcular como el producto de los elementos de la diagonal tras aplicar reducción de Gauss sin utilizar el segundo proceso y cambiando el signo de una fila cuando se intercambia con otra.

Una matriz cuadrada A con  $|A| \neq 0$  es *invertible*, eso significa que existe una matriz B, llamada su matriz inversa tal que  $I = AB = BA$ . A la matriz inversa de A se la denota con  $A^{-1}$ . Si A es una matriz invertible entonces el sistema  $A\vec{x} = \vec{b}$ tiene solución única dada por  $\vec{x} = A^{-1}\vec{b}$ .

En dimensión 2, la fórmula para la inversa es:

$$
A = \begin{pmatrix} a_{11} & a_{12} \\ a_{21} & a_{22} \end{pmatrix} \implies A^{-1} = \frac{1}{|A|} \begin{pmatrix} a_{22} & -a_{12} \\ -a_{21} & a_{11} \end{pmatrix}
$$

El cálculo de la inversa es costoso especialmente en dimensiones grandes. Hay una fórmula general pero involucra muchos determinantes y por tanto es poco práctica más allá de dimensión 3 ó 4.

Una manera de calcular la matriz inversa de A es tratar de resolver la ecuación matricial  $AX = I$  donde X es una matriz  $n \times n$  cuyos elementos son incógnitas. Esto conduce a n sistemas de ecuaciones, todos ellos con la misma matriz de coeficientes e igualados a cada una de las columnas de I. Con ello se deduce que el cálculo de la inversa equivale a aplicar el algoritmo de Gauss-Jordan a  $(A|I)$ . Si A es invertible, el final del algoritmo será  $(I|A^{-1})$ .

Ejemplo. Calculemos la inversa de

$$
A = \begin{pmatrix} 1 & 2 & 0 \\ 0 & 1 & 3 \\ 2 & -1 & -8 \end{pmatrix}.
$$

Los pasos del algoritmo de Gauss-Jordan son:

$$
\longrightarrow \begin{pmatrix} 1 & 2 & 0 & 1 & 0 & 0 \\ 0 & 1 & 3 & 0 & 1 & 0 \\ 0 & -5 & -8 & -2 & 0 & 1 \end{pmatrix} \longrightarrow \begin{pmatrix} 1 & 2 & 0 & 1 & 0 & 0 \\ 0 & 1 & 3 & 0 & 1 & 0 \\ 0 & 0 & 7 & -2 & 5 & 1 \end{pmatrix}
$$
  
\n
$$
\longrightarrow \begin{pmatrix} 1 & 2 & 0 & 1 & 0 & 0 \\ 0 & 1 & 3 & 0 & 1 & 0 \\ 0 & 0 & 1 & -2/7 & 5/7 & 1/7 \end{pmatrix} \longrightarrow \begin{pmatrix} 1 & 2 & 0 & 1 & 0 & 0 \\ 0 & 1 & 0 & 6/7 & -8/7 & -3/7 \\ 0 & 0 & 1 & -2/7 & 5/7 & 1/7 \end{pmatrix}
$$
  
\n
$$
\longrightarrow \begin{pmatrix} 1 & 0 & 0 & -5/7 & 16/7 & 6/7 \\ 0 & 1 & 0 & 6/7 & -8/7 & -3/7 \\ 0 & 0 & 1 & -2/7 & 5/7 & 1/7 \end{pmatrix} \longrightarrow A^{-1} = \begin{pmatrix} -5/7 & 16/7 & 6/7 \\ 6/7 & -8/7 & -3/7 \\ 6/7 & -8/7 & -3/7 \\ -2/7 & 5/7 & 1/7 \end{pmatrix}.
$$

Referencias. Hay muchos libros de álgebra lineal y casi todos tienen contenidos parecidos. Uno con muchos ejemplos y buenas explicaciones es [HVZ12]. Una faceta del álgebra lineal, en la que desafortunadamente no incidimos en este curso, es la cantidad de aplicaciones que tiene. Éstas aplicaciones están en gran medida sustentadas por la posibilidad de programar eficientemente muchos cálculos de álgebra lineal. Un libro que cubre las aplicaciones y los cálculos numéricos es [Str80]. Por otro lado, [Gol86] satisfará a los que tengan interés en la interpretación geométrica y física del álgebra lineal, aunque quizá no sea fácil de encontrar. Por último, para los estudiantes muy avanzados, [Lax97] es un libro escrito por un matemático de primera línea que constituye una excepción a la uniformidad de temas de los libros de álgebra lineal.

## Capítulo 5

## Espacios vectoriales y aplicaciones lineales

#### Espacios y subespacios vectoriales

Un espacio vectorial sobre un conjunto de números  $K$  es intuitivamente un conjunto en el que tenemos definida una suma y una multiplicación por números con las propiedades habituales. La definición rigurosa es más complicada requiriendo la estructura algebraica de grupo abeliano con la suma y cuatro propiedades que ligan la suma y la multiplicación. Los elementos de un espacio vectorial se llaman vectores y los elementos del cuerpo (los números) escalares.

En principio los vectores pueden diferir mucho de la idea habitual que tenemos acerca de ellos. Por ejemplo, los polinomios forman un espacio vectorial y también las matrices  $\mathcal{M}_{m \times n}$ . En este curso prácticamente sólo nos ocuparemos de  $\mathbb{R}^n$  y de sus subespacios.

Un subespacio vectorial es un espacio vectorial incluido en otro con las mismas operaciones. Las propiedades de espacio vectorial se cumplen inmediatamente en un subconjunto siempre que las operaciones estén bien definidas, por ello para demostrar que cierto subconjunto S de un espacio vectorial sobre K, digamos sobre R para simplificar, es un subespacio basta comprobar que no nos salimos de él al sumar o multiplicar por números, esto es:

1)  $\vec{u}, \vec{v} \in S \Rightarrow \vec{u} + \vec{v} \in S$  y 2)  $\vec{u} \in S$ ,  $\lambda \in \mathbb{R} \Rightarrow \lambda \vec{u} \in S$ 

Ejemplo. Si definimos los siguientes subconjuntos de  $\mathbb{R}^3$ :

$$
V_1 = \{(x, y, z) \in \mathbb{R}^3 : xyz = 0\}, \qquad V_2 = \{(x, y, z) \in \mathbb{R}^3 : x + y + z = 1\},
$$
  

$$
V_3 = \{(x, y, z) \in \mathbb{R}^3 : x + y + z = 0\}, \qquad V_4 = \{(x, y, z) \in \mathbb{R}^3 : x = 0, y + 2z = 0\};
$$

el primero no es subespacio porque  $(0, 1, 1)$  y  $(1, 0, 0)$  están en  $V_1$  pero no su suma; el segundo tampoco lo es porque  $(1, 0, 0) \in V_2$  pero  $2 \cdot (1, 0, 0) \notin V_2$ ; finalmente  $V_3$  y V<sup>4</sup> sí son subespacios. La razón es simplemente que podemos separar sumas de cosas que dan cero con paréntesis o que podemos multiplicar algo igualado a cero por cualquier número.

Una conclusión del ejemplo anterior es que un sistema de ecuaciones lineales igualadas a cero en  $\mathbb{R}^n$  siempre definen un subespacio vectorial. De hecho, todos los subespacios de  $\mathbb{R}^n$  se pueden expresar de esta forma [HVZ12].

Dados vectores  $\vec{v}_1, \vec{v}_2, \ldots, \vec{v}_n$ , una *combinación lineal* de ellos es cualquier expresión del tipo  $\lambda_1\vec{v}_1+\lambda_2\vec{v}_2+\cdots+\lambda_n\vec{v}_n$  con  $\lambda_1,\ldots\lambda_n\in K$ . Los vectores que se obtienen como combinaciones lineales de elementos de un conjunto de vectores  $C = \{\vec{v}_1, \vec{v}_2, \dots, \vec{v}_k\}$ forman el subespacio generado por C que se denota con  $\mathcal{L}(\{\vec{v}_1, \vec{v}_2, \ldots, \vec{v}_k\})$ . Es fácil ver que realmente es un subespacio vectorial.

Se dice que los vectores  $\vec{v}_1, \vec{v}_2, \ldots, \vec{v}_k$  son *linealmente independientes* si ninguno es combinación lineal de los otros. Otra forma de expresar esto es que  $\lambda_1 = \lambda_2 =$  $\cdots = \lambda_k = 0$  es la única solución de

$$
\lambda_1 \vec{v}_1 + \lambda_2 \vec{v}_2 + \cdots + \lambda_k \vec{v}_k = \vec{0}.
$$

Con ello decidir si ciertos vectores son linealmente independientes se reduce a estudiar si un sistema homogéneo (igualado a cero) tiene solución única. Si utilizamos reducción de Gauss, esto equivale a que al poner los vectores en columna haya tantos escalones como columnas en la matriz escalonada.

Ejemplo. Estudiemos si los vectores  $(1, 2, 1), (2, 1, 0), (4, 5, 2)$  de  $\mathbb{R}^3$  son linealmente independientes. como acabamos de mencionar, los ponemos en columna y aplicamos reducción de Gauss:

$$
\left(\begin{array}{rrr} 1 & 2 & 4 \\ 2 & 1 & 5 \\ 1 & 0 & 2 \end{array}\right) \rightarrow \left(\begin{array}{rrr} 1 & 2 & 4 \\ 0 & -3 & -3 \\ 0 & -2 & -2 \end{array}\right) \rightarrow \left(\begin{array}{rrr} 1 & 2 & 4 \\ 0 & -3 & -3 \\ 0 & 0 & 0 \end{array}\right).
$$

El sistema tiene infinitas soluciones (porque el número de escalones, dos, no coincide con el de columnas, tres), por tanto son linealmente independientes.

Una base B de un espacio vectorial V es un subconjunto que verifica  $\mathcal{L}(B) = V$ (sistema de generadores) y que es linealmente independiente.

Intuitivamente, es un conjunto de vectores que no tiene información redundante y que sirve para construir todos los vectores de un subespacio. Más formalmente, dada una base  $B = \{\vec{b}_1, \vec{b}_2, \ldots, \vec{b}_n\}$  cada vector  $\vec{v}$  se puede escribir de forma única como combinación lineal  $\vec{v} = \lambda_1 \vec{b}_1 + \lambda_2 \vec{b}_2 + \cdots + \lambda_n \vec{b}_n$ . Los números  $\lambda_1, \lambda_2, \ldots, \lambda_n$  se llaman *coordenadas* o *componentes* de  $\vec{v}$  en la base B.

Un espacio vectorial V puede tener muchas bases pero todas ellas tienen el mismo número de elementos, llamado dimensión que se indica con dim V .

Ejemplo. El ejemplo más simple de una base en  $\mathbb{R}^n$  es la llamada base canónica  $B = \{\vec{e}_1, \vec{e}_2, \ldots, \vec{e}_n\},\$ donde  $\vec{e}_j$  es el vector con todas sus coordenadas cero excepto la j-ésima que vale 1. Las coordenadas de un vector con respecto a esta base son las coordenadas en el sentido habitual. Así en  $\mathbb{R}^3$ ,

$$
(x, y, z) = x(1, 0, 0) + y(0, 1, 0) + z(0, 0, 1).
$$

Si sabemos de antemano la dimensión de un subespacio, no es necesario comprobar la condición de sistema de generadores, dicho de otra forma, en un espacio vectorial de dimensión n siempre n vectores linealmente independientes forman una base.

Por otro lado, siempre que tengamos un subespacio definido por ecuaciones lineales igualadas a cero, al resolver el sistema habremos expresado las soluciones como combinación lineal de vectores multiplicados por parámetros arbitrarios. Si hemos utilizado reducción de Gauss (o cualquier método sin añadir información redundante), estos vectores siempre serán linealmente independientes y por tanto formarán una base.

Ejemplo. Para hallar una base del subespacio  $\{(x, y, z) \in \mathbb{R}^3 : x + 2y + 3z = 0\},\$ debemos resolver la ecuación  $x + 2y + 3z = 0$ . Obviamente podemos escoger las dos últimas variables como parámetros arbitrarios:  $y = \lambda$ ,  $z = \mu$  y consecuentemente  $x = -2\lambda - 3\mu$ . Entonces cada vector del subespacio es de la forma

$$
(-2\lambda - 3\mu, \lambda, \mu) = \lambda(-2, 1, 0) + \mu(-3, 0, 1).
$$

Los vectores  $(-2, 1, 0)$  y  $(-3, 0, 1)$  forman una base porque todos los vectores del subespacio son combinación lineal de ellos y porque son linealmente independientes (por la construcción o porque uno no es múltiplo de otro).

Por definición,  $B = {\vec{v_1}, \vec{v_2}, \dots, \vec{v_k}}$  es siempre un sistema de generadores del subespacio  $\mathcal{L}(\{\vec{v}_1, \vec{v}_2, \dots, \vec{v}_k\})$ , pero podría no ser base porque algunos vectores fueran combinaciones lineales de otros (linealmente dependientes). A veces se presenta el problema de quitar algunos vectores para obtener una base. Si hemos comprobado que no son linealmente independientes usando reducción de Gauss, siempre los vectores de las columnas pivote dan lugar a una base.

El número de columnas pivote, esto es, el número de vectores linealmente indpendientes, se llama rango. Es bien conocido que la discusión de las soluciones de un sistema lineal se reduce a consideraciones sobre el rango. Aunque hay una definición con determinantes, ésta suele ser poco eficiente, especialmente para dimensión mayor que tres.

Ejemplo. Sabíamos por un ejemplo anterior que los vectores  $\vec{v}_1 = (1, 2, 1), \vec{v}_2 =$  $(2, 1, 0), \, \vec{v}_3 = (4, 5, 2)$  no son linealmente independientes. Por tanto no son base de  $\mathcal{L}(\{\vec{v}_1, \vec{v}_2, \vec{v}_3\})$ . Como al aplicar reducción de Gauss las columnas pivote eran la primera y la segunda, se tiene que  $B = \{\vec{v}_1, \vec{v}_2\}$  es base de este subespacio.

#### Aplicaciones lineales

Una aplicación lineal (o transformación lineal) es una función entre espacios vectoriales que preserva las operaciones (suma de vectores y producto por escalares). Desde el punto de vista práctico podemos considerar que una aplicación lineal f :  $\mathbb{R}^n$  →  $\mathbb{R}^m$  es siempre una función de la forma  $f(\vec{x}) = A\vec{x}$  con  $A \in \mathcal{M}_{m \times n}$  cuando escribimos  $\vec{x}$  y  $f(\vec{x})$  como vectores columna. Las filas de A están formadas por los coeficientes que aparecen en las coordenadas de  $f(\vec{x})$ 

Geométricamente, una aplicación lineal es una manera de deformar los objetos [Gol86], en cierta forma como verlos en perspectiva. Dicho sea de paso, las aplicaciones lineales que dan la perspectiva son cruciales en el software 3D (por ejemplo, los videojuegos) y curiosamente se representan por matrices  $\mathcal{M}_{4\times4}$ .

**Ejemplo.** La aplicación  $f : \mathbb{R}^3 \longrightarrow \mathbb{R}^2$  dada por  $f(x, y, z) = (x + y + 2z, x - y)$  es lineal y su matriz es

$$
A = \begin{pmatrix} 1 & 1 & 2 \\ 1 & -1 & 0 \end{pmatrix} \qquad \text{porque} \qquad \begin{pmatrix} x+y+2z \\ x-y \end{pmatrix} = \begin{pmatrix} 1 & 1 & 2 \\ 1 & -1 & 0 \end{pmatrix} \begin{pmatrix} x \\ y \\ z \end{pmatrix}.
$$

En realidad la descripción anterior de las aplicaciones lineales es un poco simplista y con un poco más de rigor sólo se define la matriz de una aplicación lineal una vez que se ha fijado una base con respecto a la cual definir las coordenadas. Sin entrar en detalles (véase [HVZ12]), si pensamos en una aplicación lineal de  $\mathbb{R}^n$  en  $\mathbb{R}^n$  como una función que a cada  $\vec{x} \in \mathbb{R}^n$  le asigna  $\vec{y} = A\vec{x}$ , otro "observador" que usase una base distinta vería  $\vec{y}' = C\vec{y}$  y  $\vec{x}' = C\vec{x}$  con lo cual  $\vec{y}' = CAC^{-1}\vec{x}'$ , entonces para él la matriz sería CAC−<sup>1</sup> . Ésta es la fórmula de cambio de base. Aunque aquí no profundizaremos sobre ella, motiva las fórmulas que aparecen al diagonalizar.

Se llama *núcleo* de una aplicación lineal f, y se escribe  $Nuc(f)$ , a las soluciones de  $f(\vec{x}) = \vec{0}$ . Siempre forman un subespacio y, como se ha sugerido antes, todos los subespacios de  $\mathbb{R}^n$  se pueden conseguir así.

Ejemplo. El núcleo de  $f(x, y, z) = (x+y+z, x+y, z)$  es la solución de  $x+y+z=0$ ,  $x + y = 0$ ,  $z = 0$ . Es fácil ver que se tiene  $x = \lambda$ ,  $y = -\lambda$ ,  $z = 0$ , con  $\lambda$  arbitrario. Así Nuc $(f) = {\lambda(1, -1, 0)}$  que también es  $\mathcal{L}((1, -1, 0))$ .

Las aplicaciones lineales más importantes son las que aplican  $\mathbb{R}^n$  en sí mismo y por tanto tienen una matriz cuadrada  $A \in \mathcal{M}_{n \times n}$ . Un problema natural que aparece en muchas aplicaciones es saber si utilizando una base adecuada (por así decirlo, cambiando el sistema de referencia) se podría simplificar A hasta hacer que sea muy sencilla. Esto es lo que motiva la diagonalización de matrices.

Dada A una matriz cuadrada, se llama *ecuación característica* a  $|A - \lambda I| = 0$ , y polinomio característica al primer miembro. Cada una de sus raíces se dice que es un *autovalor* (o *valor propio*) y, dado un autovalor  $\lambda$ , se llama *autovector* (o *vector propio*) a cualquier vector  $\vec{v} \neq \vec{0}$  tal que  $(A - \lambda I)\vec{v} = \vec{0}$ .

Como estamos identificando aplicaciones lineales  $\mathbb{R}^n\longrightarrow \mathbb{R}^n$ y matrices cuadradas, cuando hablemos de los autovalores y autovectores de una aplicación lineal, nos estaremos refiriendo a los que coresponden a su matriz.

Ejemplo. Vamos a hallar los autovalores y autovectores de

$$
f: \mathbb{R}^2 \longrightarrow \mathbb{R}^2
$$
  

$$
\vec{x} \longmapsto A\vec{x}
$$
 con  $A = \begin{pmatrix} 2 & 2 \\ 1 & 3 \end{pmatrix}.$ 

Los autovalores se obtienen resolviendo la ecuación característica:

$$
\begin{vmatrix} 2 - \lambda & 2 \\ 1 & 3 - \lambda \end{vmatrix} = \lambda^2 - 5\lambda + 4 = 0 \implies \lambda_1 = 1, \lambda_2 = 4.
$$

Para  $\lambda = 1$  los autovectores son los múltiplos (no nulos) de  $(-2, 1)$  porque

$$
\begin{pmatrix} 2-1 & 2 \ 1 & 3-1 \end{pmatrix} \begin{pmatrix} x \ y \end{pmatrix} = \begin{pmatrix} 0 \ 0 \end{pmatrix} \implies x = -2\mu, y = \mu.
$$

De la misma forma, para  $\lambda = 4$  los autovectores son los múltiplos (no nulos) de  $(1, 1)$ porque

$$
\begin{pmatrix} 2-4 & 2 \ 1 & 3-4 \end{pmatrix} \begin{pmatrix} x \ y \end{pmatrix} = \begin{pmatrix} 0 \ 0 \end{pmatrix} \implies x = \mu, \quad y = \mu.
$$

Una matriz  $A \in \mathcal{M}_{n \times n}$ , o la aplicación lineal a la que representa, se dice que es diagonalizable si podemos encontrar n autovectores linealmente independientes. Dicho de otra forma, si hay una base n-dimensional formada por autovectores. Si los autovalores respectivos son  $\lambda_1, \lambda_2, \ldots, \lambda_n$ , entonces se cumple

(5.1) 
$$
A = P \begin{pmatrix} \lambda_1 & & \\ & \lambda_2 & \\ & & \ddots \\ & & & \lambda_n \end{pmatrix} P^{-1}
$$

donde P es la matriz formada por los autovectores elegidos colocados ordenadamente en columna y la matriz central es diagonal (los elementos no indicados son nulos). La terminología al uso es decir que A diagonaliza en la base formada por las columnas de P.

Ejemplo. En el ejemplo anterior, si escogemos los autovectores  $(-2, 1)$  y  $(1, 1)$ , respectivamente, para los autovalores 1 y 4, se tiene

$$
A = \begin{pmatrix} 2 & 2 \\ 1 & 3 \end{pmatrix} = \begin{pmatrix} -2 & 1 \\ 1 & 1 \end{pmatrix} \begin{pmatrix} 1 & 0 \\ 0 & 4 \end{pmatrix} \begin{pmatrix} -2 & 1 \\ 1 & 1 \end{pmatrix}^{-1}.
$$

Con otra elección de los autovectores, también se tendría una igualdad válida.

Un resultado asegura que los autovectores de autovalores distintos son siempre linealmente independientes. Por tanto, si la ecuación característica de una matriz  $A \in \mathcal{M}_{n \times n}$  tiene *n* raíces distintas, es diagonalizable.

Ejemplo. La aplicación lineal  $f(x, y) = (-y, x)$  tiene una matriz cuyo polinomio característico es  $\lambda^2 + 1$ . No tiene raíces reales pero sí dos raíces complejas distintas. Entonces es diagonalizable sobre C (pero no sobre R). Un cálculo como el de antes prueba que una posible elección de los autovectores correspondientes a los autovalores  $\lambda = \pm i$  es  $(\pm i, 1)$ .

La única manera de que una matriz no sea diagonalizable sobre C es que haya raíces múltiples y que para un autovalor no haya tantos autovectores independientes como la multiplicidad. Es decir, para ser diagonalizable debe haber dos autovectores independientes para una raíz doble de la ecuación característica, tres para una triple y así sucesivamente.

Ejemplo. Calculemos todos los autovalores y autovectores de  $f : \mathbb{R}^3 \longrightarrow \mathbb{R}^3$  dada por  $f(\vec{x}) = A\vec{x}$  donde

$$
A = \begin{pmatrix} 4 & -1 & 6 \\ 2 & 1 & 6 \\ 2 & -1 & 8 \end{pmatrix}.
$$

Unos cálculos, que se pueden simplificar con las propiedades de los determinantes, prueban que la ecuación característica es

$$
|A - \lambda I| = -\lambda^3 + 13\lambda^2 - 40\lambda + 36 = (9 - \lambda)(\lambda - 2)^2 = 0.
$$

Por tanto hay dos autovalores:  $\lambda_1 = 9$  y  $\lambda_2 = 2$ . Resolviendo  $(A - 9I)\vec{x} = \vec{0}$  se obtiene que  $(1, 1, 1)$  es un autovector para  $\lambda_1 = 9$ . Para que sea diagonalizable tiene que haber dos autovectores independientes para  $\lambda_2 = 2$  (pues es una raíz doble). Al resolver el sistema  $(A - 2I)\vec{x} = \vec{0}$  obtenemos

$$
\begin{pmatrix} 2 & -1 & 6 \ 2 & -1 & 6 \ 2 & -1 & 6 \end{pmatrix} \begin{pmatrix} x \ y \ z \end{pmatrix} = \begin{pmatrix} 0 \ 0 \ 0 \end{pmatrix} \implies z = \lambda, \quad y = \mu, \quad x = \frac{1}{2}\mu - 3\lambda.
$$

Es decir  $(x, y, z) = \lambda(-3, 0, 1) + \mu(1/2, 1, 0)$  son autovectores y podemos elegir  $(-3, 0, 1)$ ,  $(1/2, 1, 0)$  y la aplicación lineal es diagonalizable. La expresión  $(5.1)$  sería en este caso

$$
\begin{pmatrix} 4 & -1 & 6 \ 2 & 1 & 6 \ 2 & -1 & 8 \end{pmatrix} = \begin{pmatrix} 1 & -3 & 1/2 \\ 1 & 0 & 1 \\ 1 & 1 & 0 \end{pmatrix} \begin{pmatrix} 9 & 0 & 0 \\ 0 & 2 & 0 \\ 0 & 0 & 2 \end{pmatrix} \begin{pmatrix} 1 & -3 & 1/2 \\ 1 & 0 & 1 \\ 1 & 1 & 0 \end{pmatrix}^{-1}
$$

A pesar de que la situación más común es que una matriz sea diagonalizable sobre C, hay ejemplos sencillos en que no ocurre así porque faltan autovectores.

Ejemplo. Comprobemos que la aplicación lineal  $f(x, y) = (x + y, y)$  no es diagonalizable. Se tiene

$$
\begin{vmatrix} 1 - \lambda & 1 \\ 0 & 1 - \lambda \end{vmatrix} = (1 - \lambda)^2 = 0, \qquad (A - I)\vec{x} = \vec{0} \Rightarrow \begin{pmatrix} 0 & 1 \\ 0 & 1 \end{pmatrix} \begin{pmatrix} x \\ y \end{pmatrix} = \begin{pmatrix} 0 \\ 0 \end{pmatrix}.
$$

Esto implica que todos los autovectores son múltiplos de  $(1,0)$  y por tanto no hay suficientes para diagonalizar.

Las matrices simétricas de dimensión  $n$  siempre son diagonalizables y sus autovalores son siempre reales [Gol86]. Veremos de hecho más adelante, que para estas matrices no habría que hacer ningún esfuerzo para calcular  $P^{-1}$  si quisiéramos comprobar  $(5.1)$ .

Una curiosidad bastante misteriosa que se explica en [Lax97] (y que parece que fue primero descubierta dentro de la física cuántica) es que cuando uno varía continuamente los elementos de una matriz simétrica las gráficas que representan los autovalores parecen evitar cortarse.

Referencias. Hay muchos libros de álgebra lineal y casi todos tienen contenidos parecidos. Uno con muchos ejemplos y buenas explicaciones es [HVZ12]. Una faceta del álgebra lineal, en la que desafortunadamente no incidimos en este curso, es la cantidad de aplicaciones que tiene. Éstas aplicaciones están en gran medida sustentadas por la posibilidad de programar eficientemente muchos cálculos de álgebra

.

lineal. Un libro que cubre las aplicaciones y los cálculos numéricos es [Str80]. Por otro lado, [Gol86] satisfará a los que tengan interés en la interpretación geométrica y física del álgebra lineal, aunque quizá no sea fácil de encontrar. Por último, para los estudiantes muy avanzados, [Lax97] es un libro escrito por un matemático de primera línea que constituye una excepción a la uniformidad de temas de los libros de álgebra lineal.

## Capítulo 6

## Producto escalar

#### Vectores ortogonales y proyecciones

La definición matemática de *producto escalar* es bastante amplia porque recoge toda expresión bilineal que sirva razonablemente para medir ángulos y distancias, aunque sea de manera muy distinta a la habitual. En este curso, sin embargo, nos fijamos sólo en el producto escalar que se ha utilizado en cursos anteriores, extendida  $a \mathbb{R}^n$ :

$$
\vec{x} = (x_1, x_2, \dots, x_n), \quad \vec{y} = (y_1, y_2, \dots, y_n) \qquad \Longrightarrow \qquad \vec{x} \cdot \vec{y} = x_1 y_1 + x_2 y_2 + \dots + x_n y_n.
$$

Al multiplicar escalarmente un vector por sí mismo obtenemos su longitud (norma, módulo) al cuadrado, y el ángulo  $0 \leq \alpha \leq \pi$  entre dos vectores no nulos  $\vec{x}$ ,  $\vec{y}$  viene determinado por una conocida fórmula para cos α:

$$
|\vec{x}| = \sqrt{\vec{x} \cdot \vec{x}}
$$
 y  $\cos \alpha = \frac{\vec{x} \cdot \vec{y}}{|\vec{x}| |\vec{y}|}.$ 

Ejemplo. Los vectores  $\vec{x} = (2, -2)$  y  $\vec{y} = (3, 0)$  tienen longitudes  $2\sqrt{2}$  y 3 respec- $\frac{1}{2}$  tivamente y su ángulo cumple  $\cos \alpha = 1/\sqrt{2}$ , por tanto es  $\pi/4$  (esto son 45°), como se ve claro en un dibujo.

El caso más importante en cuanto a ángulo entre vectores es el de perpendicularidad que corresponde a  $\vec{x} \cdot \vec{y} = 0$ . En este caso se dice que los vectores son *ortogonales*. Cuando tenemos más vectores, se dice que son ortogonales si lo son dos a dos. Y se dice que son ortonormales si además son unitarios, es decir, de longitud uno.

**Ejemplo.** Los vectores  $\vec{a} = (1, -8, -4), \vec{b} = (-4, -4, 7), \vec{c} = (-8, 1, -4)$  son ortogonales porque  $\vec{a} \cdot \vec{b} = \vec{a} \cdot \vec{c} = \vec{b} \cdot \vec{c} = 0$  pero no son ortonormales porque  $|\vec{a}| = 9$ . De hecho todos tienen longitud 9 y entonces  $\vec{a}/9$ ,  $\vec{b}/9$  y  $\vec{c}/9$ , sí son ortonormales.

Dado un vector  $\vec{v}$  muchas veces surge de manera natural el problema de encontrar un vector en un subespacio V que esté lo más cerca posible de  $\vec{v}$ . A este vector se le llama *proyección ortogonal* de  $\vec{v}$  sobre V y lo denotaremos mediante  $\text{Proj}_V(\vec{v})$ . Si  $\{\vec{x}_1, \vec{x}_2, \ldots, \vec{x}_n\}$  es una base ortogonal de V, viene dado por la fórmula:

(6.1) 
$$
\text{Prop}_V(\vec{v}) = \frac{\vec{v} \cdot \vec{x}_1}{|\vec{x}_1|^2} \ \vec{x}_1 + \frac{\vec{v} \cdot \vec{x}_2}{|\vec{x}_2|^2} \ \vec{x}_2 + \dots + \frac{\vec{v} \cdot \vec{x}_n}{|\vec{x}_n|^2} \ \vec{x}_n.
$$

La proyección ortogonal aparece en muchas aplicaciones en la forma de la mejor aproximación, como se ha presentado aquí, sin embargo, como el nombre sugiere, tiene una interpretación geométrica:  $\text{Proj}_V(\vec{v})$  es el vector al que llegamos cuando vamos del extremo de  $\vec{v}$  y nos dirigimos en perpendicular hacia V. Esta interpretación geométrica nos indica que siempre se cumple que  $\vec{v}$  – Proy<sub>V</sub>( $\vec{v}$ ) y Proy<sub>V</sub>( $\vec{v}$ ) son ortogonales y por tanto en los problemas de proyecciones ortogonales es aconsejable comprobar al final

$$
(\vec{v} - \text{Prov}_V(\vec{v})) \cdot \text{Prov}_V(\vec{v}) = 0
$$

para asegurarse de que la solución es correcta.

**Ejemplo.** Consideremos el subespacio de  $\mathbb{R}^4$  que tiene por base  $\{\vec{u}_1, \vec{u}_2, \vec{u}_3\}$  con

$$
\vec{u}_1 = (1, 0, 0, 0),
$$
  $\vec{u}_2 = (0, 2, 0, -1),$   $\vec{u}_3 = (0, 1, 5, 2).$ 

Es una base ortogonal porque  $\vec{u}_1 \cdot \vec{u}_2 = \vec{u}_1 \cdot \vec{u}_3 = \vec{u}_2 \cdot \vec{u}_3 = 0$ . Veamos cuál es la proyección de  $\vec{v} = (1, 1, 1, 1)$  sobre el subespacio generado por ellos. Basta aplicar la fórmula

$$
\begin{array}{rcl}\n\text{Proj}_V(\vec{v}) &=& \frac{\vec{v} \cdot \vec{u}_1}{|\vec{u}_1|^2} \vec{u}_1 + \frac{\vec{v} \cdot \vec{u}_2}{|\vec{u}_2|^2} \vec{u}_2 + \frac{\vec{v} \cdot \vec{u}_3}{|\vec{u}_3|^2} \vec{u}_3 \\
&=& \frac{1}{1}(1, 0, 0, 0) + \frac{1}{5}(0, 2, 0, -1) + \frac{8}{30}(0, 1, 5, 2).\n\end{array}
$$

El resultado es entonces  $(1, 2/3, 4/3, 1/3)$ . A modo de comprobación se puede notar que este vector es ortogonal a  $\vec{v} - \text{Prov}_V(\vec{v}) = (0, 1/3, -1/3, 2/3).$ 

Es importante hacer hincapié en que la fórmula (6.1) sólo es válida si el conjunto  $\{\vec{x}_1, \vec{x}_2, \ldots, \vec{x}_n\}$  es una base ortogonal del subespacio V. Entonces surge el problema de transformar una base que no es ortogonal en otra que sí lo es. El proceso de ortogonalización de Gram-Schmidt es un algoritmo con este propósito.

Digamos que  $\{\vec{b}_1, \vec{b}_2, \dots, \vec{b}_n\}$  es una base no ortogonal de un subespacio vectorial V. El proceso de Gram-Schmidt produce una base ortogonal  $\{\vec{x}_1, \vec{x}_2, \ldots, \vec{x}_n\}$  de V a través de las fórmulas

$$
\vec{x}_1 = \vec{b}_1,
$$
  $\vec{x}_i = \vec{b}_i - \sum_{j=1}^{i-1} \frac{\vec{b}_i \cdot \vec{x}_j}{\|\vec{x}_j\|^2} \vec{x}_j, \quad i = 2, 3, \dots, n.$ 

De una forma más fácil de recordar, se puede interpretar el algoritmo teniendo en cuenta (6.1) y diciendo que a cada  $b_i$  se le resta su proyección ortogonal sobre  $V_{i-1}$  =  $\mathcal{L}(\{\vec{x}_1,\ldots,\vec{x}_{i-1}\})$ . Esto es:

$$
\vec{x}_1 = \vec{b}_1
$$
,  $\vec{x}_i = \vec{b}_i - \text{Prov}_{V_{i-1}}(\vec{b}_i)$ ,  $i = 2, 3, ..., n$ .

Ejemplo. Apliquemos el proceso de Gram-Schmidt para ortogonalizar los vectores

$$
\vec{u}_1 = (0, 1, -1),
$$
  $\vec{u}_2 = (1, -2, 0),$   $\vec{u}_3 = (4, -1, -1).$ 

El primer vector se deja inalterado:  $\vec{x}_1 = \vec{u}_1 = (0, 1, -1)$ . Al segundo se le resta su proyección sobre  $\vec{x}_1$ 

$$
\vec{x}_2 = \vec{u}_2 - \frac{\vec{u}_2 \cdot \vec{x}_1}{|\vec{x}_1|^2} \vec{x}_1 = (1, -2, 0) - \frac{-2}{2}(0, 1, -1) = (1, -1, -1).
$$

Y, finalmente, al tercero, se le resta su proyección sobre el subespacio que generan  $\vec{x}_1$ y $\vec{x}_2$ 

$$
\vec{x}_3 = \vec{u}_3 - \frac{\vec{u}_3 \cdot \vec{x}_1}{|\vec{x}_1|^2} \vec{x}_1 - \frac{\vec{u}_3 \cdot \vec{x}_2}{|\vec{x}_2|^2} \vec{x}_2 = (4, -1, -1) - \frac{0}{2}(0, 1, -1) - \frac{6}{3}(1, -1, -1) = (2, 1, 1).
$$

Es muy fácil comprobar que realmente  $(0, 1, -1)$ ,  $(1, -1, -1)$  y  $(2, 1, 1)$  son ortogonales.

En resumen, cuando queramos hallar  $\text{Proj}_V(\vec{v})$  tenemos que hallar primero una base de V , después ortogonalizarla y finalmente aplicar la fórmula (6.1).

Ejemplo. Para calcular la proyección ortogonal del vector  $\vec{v} = (-2, -2, 3)$  sobre el subespacio  $V = \{(x, y, z) \in \mathbb{R}^3 : x - y + 2z = 0\}$ , hallamos primero una base de V. Esto pasa por resolver la ecuación  $x - y + 2z = 0$ . Su solución se escribe como

$$
(x, y, z) = \lambda(1, 1, 0) + \mu(-2, 0, 1)
$$

 $\vec{b}_1 = (1, 1, 0), \vec{b}_2 = (-2, 0, 1)$ , forman una base. Al ortogonalizarla con el proceso de Gram-Schmidt se obtiene:

$$
\vec{x}_1 = (1, 1, 0),
$$
  $\vec{x}_2 = (-2, 0, 1) - \frac{\vec{b}_2 \cdot \vec{x}_1}{|\vec{x}_1|^2} \vec{x}_1 = (-1, 1, 1).$ 

Finalmente aplicamos la fórmula (6.1) con la base  $\{\vec{x}_1, \vec{x}_2\},\$ 

$$
\text{Prov}_V(\vec{v}) = \frac{\vec{v} \cdot \vec{x}_1}{|\vec{x}_1|^2} \ \vec{x}_1 + \frac{\vec{v} \cdot \vec{x}_2}{|\vec{x}_2|^2} \ \vec{x}_2 = -\frac{4}{2}(1,1,0) + \frac{3}{3}(-1,1,1) = (-3,-1,1).
$$

La comprobación es ver que éste vector es ortogonal a  $\vec{v} - \text{Prov}_V(\vec{v}) = (1, -1, 2)$ .

#### Matrices ortogonales y simétricas

Entre las aplicaciones lineales hay algunas destacadas que preservan el producto escalar y por tanto ángulos y distancias. Corresponden a giros y simetrías y su matriz se dice que es una matriz ortogonal.

Una definición más sencilla y operativa es que una matriz A es ortogonal si verifica

$$
AA^t = I,
$$

donde  $A<sup>t</sup>$  es lo que se llama la *matriz traspuesta* de  $A$  que es la propia  $A$  intercambiando filas y columnas (haciendo una simetría por la diagonal). Esto significa que  $A^{-1} = A^{t}$ , así que para las matrices ortogonales invertir es tan fácil como trasponer.

Otra definición equivalente, aunque menos útil, es que una matriz es ortogonal si sus columnas forman una base ortonormal.

Ejemplo. La matriz

$$
A = \begin{pmatrix} 3/5 & -4/5 \\ 4/5 & 3/5 \end{pmatrix} \text{ verifies } \begin{pmatrix} 3/5 & -4/5 \\ 4/5 & 3/5 \end{pmatrix} \begin{pmatrix} 3/5 & 4/5 \\ -4/5 & 3/5 \end{pmatrix} = \begin{pmatrix} 1 & 0 \\ 0 & 1 \end{pmatrix},
$$

por tanto es ortogonal. También es fácil ver que las columnas son vectores ortonormales.

Un importante teorema afirma que una matriz simétrica diagonaliza sobre R en una base ortonormal. Esto significa que todos los autovalores reales y que los autovectores se pueden escoger de forma que sean ortonormales. En ese caso, la matriz P que aparece al diagonalizar, es ortogonal.

Ejemplo. Vamos a hallar una base ortonormal en la que diagonalice la matriz simétrica

$$
A = \begin{pmatrix} -2 & 3 \\ 3 & 6 \end{pmatrix}.
$$

Resolviendo  $|A - \lambda I| = 0$  se obtienen los autovalores  $\lambda_1 = 7$  y  $\lambda_2 = -3$ . Para hallar los autovectores hay que resolver, respectivamente,

$$
\begin{pmatrix} -2-7 & 3 \ 3 & 6-7 \end{pmatrix} \begin{pmatrix} x \ y \end{pmatrix} = \begin{pmatrix} 0 \ 0 \end{pmatrix} \qquad y \qquad \begin{pmatrix} -2+3 & 3 \ 3 & 6+3 \end{pmatrix} \begin{pmatrix} x \ y \end{pmatrix} = \begin{pmatrix} 0 \ 0 \end{pmatrix}.
$$

Posibles soluciones son  $(1, 3)$  y  $(3, -1)$ . Como esperábamos, son ortogonales. Para tener una base ortonormal de autovectores (la base ortonormal en la que diagonaliza A) basta dividir entre la norma. Entonces, ésta es  $\{(1/\sqrt{10},3/\sqrt{10}), (3/\sqrt{10},-1/\sqrt{10})\}$ .

Al ponerlos en columnas obtenemos una matriz  $P$  que es ortogonal y que sirve para diagonalizar:

$$
A = P \begin{pmatrix} 7 & 0 \\ 0 & -3 \end{pmatrix} P^{-1} \qquad \text{con} \quad P = \frac{1}{\sqrt{10}} \begin{pmatrix} 1 & 3 \\ 3 & -1 \end{pmatrix}.
$$

Gracias al teorema antes mencionado, siempre los autovectores que correspondan a autovalores distintos serán ortogonales y en general basta dividir entre la norma para obtener la base ortonormal. La única excepción es que si hay autovalores múltiples habrá varios autovectores independientes correspondientes a cada uno de ellos y hay que preocuparse de escogerlos ortogonales.

Ejemplo. La matriz

$$
A = \begin{pmatrix} 3 & 2 & \sqrt{2} \\ 2 & 3 & \sqrt{2} \\ \sqrt{2} & \sqrt{2} & 2 \end{pmatrix}
$$

es simétrica y por tanto debe haber una base ortonormal de autovectores en la que diagonaliza. Tras unos cálculos se obtiene  $|A - \lambda I| = (\lambda - 1)^2 (6 - \lambda)$ , entonces los valores propios son  $\lambda_1 = 1$  (doble) y  $\lambda_2 = 6$ .

Al resolver  $(A - I)\vec{x} = 0$  por Gauss de la manera habitual, se sigue que los autovectores correspondientes a  $\lambda_1 = 1$  son combinaciones lineales de  $\vec{v}_1 = (-1, 1, 0)$ y de  $\vec{v}_2 = (-1/\sqrt{2}, 0, 1)$ . Por otro lado, resolviendo  $(A - 6I)\vec{x} = \vec{0}$ , los autovectores correspondientes a  $\lambda_2 = 6$  son proporcionales a  $\vec{v}_3 = (\sqrt{2}, \sqrt{2}, 1)$ . Los vectores  $\vec{v}_1$ y  $\vec{v}_2$  son ortogonales a  $\vec{v}_3$  pero no entre sí. Al ortogonalizar los dos primeros con el proceso de Gram-Schmidt hay reemplazar el segundo por

$$
\vec{v}_2' = (-1/\sqrt{2}, 0, 1) - \frac{1}{2\sqrt{2}}(-1, 1, 0) = \left(-\frac{1}{2\sqrt{2}}, -\frac{1}{2\sqrt{2}}, 1\right).
$$

Finalmente dividimos por la norma para hacer que estos vectores ortogonales pasen a ser ortonormales. Esto es, la base ortonormal de autovectores es  $\{\vec{u}_1, \vec{u}_2, \vec{u}_3\}$  con  $\vec{u}_1 = \vec{v}_1/|\vec{v}_1|, \ \vec{u}_2 = \vec{v}_2/|\vec{v}_2|, \ \vec{u}_3 = \vec{v}_3/|\vec{v}_3|$ . Estos vectores escritos en columnas dan lugar a la matriz ortogonal

$$
P = \begin{pmatrix} -1/\sqrt{2} & -1/\sqrt{10} & \sqrt{2/5} \\ 1/\sqrt{2} & -1/\sqrt{10} & \sqrt{2/5} \\ 0 & \sqrt{4/5} & 1/\sqrt{5} \end{pmatrix}.
$$

La cual verifica

$$
A = P \begin{pmatrix} 1 & 0 & 0 \\ 0 & 1 & 0 \\ 0 & 0 & 6 \end{pmatrix} P^{-1} = P \begin{pmatrix} 1 & 0 & 0 \\ 0 & 1 & 0 \\ 0 & 0 & 6 \end{pmatrix} P^{t}.
$$

Referencias. Hay muchos libros de álgebra lineal y casi todos tienen contenidos parecidos. Uno con muchos ejemplos y buenas explicaciones es [HVZ12]. Una faceta del álgebra lineal, en la que desafortunadamente no incidimos en este curso, es la cantidad de aplicaciones que tiene. Éstas aplicaciones están en gran medida sustentadas por la posibilidad de programar eficientemente muchos cálculos de álgebra lineal. Un libro que cubre las aplicaciones y los cálculos numéricos es [Str80]. Por otro lado, [Gol86] satisfará a los que tengan interés en la interpretación geométrica y física del álgebra lineal, aunque quizá no sea fácil de encontrar. Por último, para los estudiantes muy avanzados, [Lax97] es un libro escrito por un matemático de primera línea que constituye una excepción a la uniformidad de temas de los libros de álgebra lineal.

## Capítulo 7

## Ecuaciones diferenciales

#### Modelos matemáticos y ecuaciones diferenciales

Una ecuación diferencial es una relación que involucra alguna o algunas de las derivadas de una función. El mayor orden de derivadas que aparece se suele llamar orden de la ecuación diferencial. La función queda en muchos casos totalmente determinada por unos valores iniciales. Como regla general, si una ecuación diferencial es de orden  $k$ , entonces se debe especificar el valor de la función y sus derivadas en un punto hasta orden  $k - 1$ . Muchas veces se toma  $x = 0$  como este punto pero no hay ninguna razón especial para ello más que respetar la idea de "valor inicial".

Habitualmente se dice que la familia de soluciones cuando no se imponen condiciones en valores concretos, es la solución general de la ecuación diferencial.

**Ejemplo.** Es fácil ver que  $y = e^x$  es una solución de la ecuación diferencial  $y' = y$ . También lo es  $y = 0$ , y pensando un poco más no es difícil percatarse de que  $y = Ce^x$ satisface la ecuación para cualquier constante C. De hecho, ésta es la solución general. Si especificamos el valor de  $y = y(x)$  en un punto x, entonces la solución queda totalmente determinada. Así, por ejemplo, la solución de  $y' = y$  con  $y(0) = 2$  es  $y = 2e^x$ , que proviene de que al sustituir en la solución general  $x = 0$ ,  $y = 2$  se sigue  $2 = Ce^{0}$ .

En contra de lo que ocurre en el ejemplo anterior, la variable  $x$  puede aparecer en una ecuación diferencial. Por ejemplo  $y' = xy$  es una variante de la ecuación anterior en el que es un poco más difícil conjeturar la solución general. Esto ejemplos no deben dar la idea de que siempre podamos encontrar soluciones por tanteos. Nótese que  $y' = f(x)$  tiene como solución  $\int f(x) dx$ , entonces resolver ecuaciones diferenciales es al menos tan difícil como integrar. Incluso conociendo muchos métodos, hay muy pocas ecuaciones diferenciales que se puedan resolver explícitamente. Al igual que en el caso de las integrales, los ejemplos tienen que estar preparados.

La importancia de las ecuaciones diferenciales radica en que participan en muchos modelos matemáticos. Por ejemplo, si decimos que el aumento de una población es proporcional al número de individuos (porque se reproducen), entonces el modelo natural es  $p' = \alpha p$  donde  $p = p(t)$  es el número de individuos en función del tiempo  $y \alpha$  es una constante. Éste es un buen modelo para tiempos pequeños en poblaciones reducidas que se reproducen rápidamente, como colonias de bacterias, pero cuando empiezan a competir por el alimento o contamos otros factores, la ecuación diferencial se complica.

En Física, la aceleración es una derivada segunda y la velocidad una derivada primera, por tanto son muy comunes las ecuaciones diferenciales de primer y segundo orden para resolver problemas de mecánica.

A pesar de que no las estudiaremos en este curso, viene al caso mencionar que muchas de las ecuaciones diferenciales de los modelos matemáticos son en varias variables y, en ese caso, se llaman ecuaciones en derivadas parciales. Por ejemplo, en los cursos de Física aparecen diferentes ecuaciones que regulan el electromagnetismo y que explican fenómenos tan importantes para nuestra vida cotidiana como las ondas empleadas en telecomunicaciones. En ausencia de cargas y corrientes, estas ecuaciones son las ecuaciones de Maxwell:

$$
\text{div } \vec{E} = 0, \qquad \text{div } \vec{B} = 0, \qquad \text{rot } \vec{E} = -\frac{\partial \vec{B}}{\partial t}, \qquad \text{rot } \vec{B} = c^{-2} \frac{\partial \vec{E}}{\partial t}.
$$

Sólo se escriben aquí como curiosidad y para ver la relación con la Física. Nosotros nos ocuparemos únicamente de ecuaciones diferenciales en las que se busca una función de una variable  $y = y(x)$ .

#### Variables separables

Una ecuación diferencial de primer orden se dice que es de variables separables si puede escribirse en la forma

$$
(7.1) \tF(y)y' = G(x).
$$

Un caso particular son las ecuaciones del tipo  $y' = H(y)$  pues equivale a  $y'/H(y) = 1$ . La manera de resolverla es integrar en ambos miembros. En el primero, como siempre se tiene y ′ , por la regla de la cadena basta integrar F. Para hacer hincapié en ello, empleando  $y' = dy/dx$ , a veces se escribe (7.1) como  $F(y) dy = G(x) dx y$  la solución es  $\int F(y) dy = \int G(x) dx$ . Es importante recordar que al integrar hay constantes de integración, que basta poner en uno de los miembros (porque siempre una se pueden pasar a restando).

Ejemplo. Consideremos la ecuación  $y' = y$  del ejemplo anterior, para resolverla separando variables, debemos escribir

$$
y' = y \Rightarrow \frac{1}{y}y' = 1 \Rightarrow \ln|y| = x + c \Rightarrow y = \pm e^c e^x,
$$

donde c es una constante arbitraria, y por tanto  $\pm e^c$  también lo será. Si la llamamos K, la solución general es  $y = Ke^x$ .

Ejemplo. Digamos que queremos resolver la ecuación diferencial  $y' = e^{x+y}$  con  $y(0) = 0$ . Separando las variables e integrando

$$
y' = e^{x+y}
$$
  $\Rightarrow$   $e^{-y}y' = e^x$   $\Rightarrow$   $-e^{-y} = e^x + c$   $\Rightarrow$   $y = -\ln(-c - e^x)$ .

Ésta es la solución general. Para obtener la solución con  $y(0) = 0$ , despejamos c en la igualdad  $0 = -\ln(-c - e^0)$ . Como  $\ln 1 = 0$  y  $e^0 = 1$ , se obtiene  $c = -2$ . Entonces la función buscada es  $y = -\ln(2 - e^x)$ .

Nótese que a la larga, cuando x crece, la solución del ejemplo anterior dejará de existir, de hecho hay una asíntota en  $x = \ln 2$ . A veces se dice que la solución *explota*. Este fenómeno es muy habitual al resolver ecuaciones diferenciales.

**Ejemplo.** Resolvamos ahora la ecuación diferencial  $y' = x^2y^2 + x^2$  con  $y(0) = 1$ . Después de sacar  $x^2$  factor común,

$$
y' = x^2(y^2 + 1) \implies \frac{1}{y^2 + 1}y' = x^2 \implies \arctan y = \frac{x^3}{3} + c \implies y = \tan\left(\frac{x^3}{3} + c\right).
$$

Para que se satisfaga  $y(0) = 1$  basta elegir  $c = \pi/4$  (o en general  $k\pi + \pi/4$ . Entonces la solución buscada es  $y = \tan(x^3/3 + \pi/4)$ .

Ya se ha mencionado que las ecuaciones diferenciales son fundamentales en los modelos matemáticos, por eso a veces los problemas no dan explícitamente la ecuación sino el modelo que permite deducirla.

Ejemplo. Digamos que  $p = p(t)$  es el número de bacterias en un cultivo en función del tiempo (en horas). Sabemos p ′ y p son proporcionales y que la población inicial  $p_0 = p(0)$  se duplica en 24 horas, y nos gustaría saber cuánto va a tardar en triplicarse. Para ello escribimos la ecuación diferencial  $p' = Cp$ . La constante C no nos la dan, pero separando las variables se deduce que la solución general en función de C es

 $p = Ke^{Ct}$  con K una constante arbitraria. Ahora añadimos las hipótesis del problema  $p(0) = p_0$  y  $p(24) = 2p_0$ :

$$
p_0 = Ke^{C \cdot 0}
$$
,  $2p_0 = Ke^{C \cdot 24}$   $\Rightarrow$   $K = p_0$ ,  $C = \frac{\ln 2}{24}$ .

Una vez que tenemos los valores de K y C, debemos hallar el tiempo t tal que  $Ke^{Ct} = 3p_0$  que, despejando, es  $t = 24(\ln 3)/(\ln 2)$ , unas 38 horas.

#### Lineales con coeficientes constantes

Separando variables se pueden resolver algunas ecuaciones diferenciales de aspecto complicado pero las ecuaciones que se escriben en la forma (7.1) constituyen un conjunto reducido y además están restringidas a orden 1. Con lo estudiado anteriormente no seríamos capaces de resolver ni siquiera ecuaciones tan simples como  $y'' + y$ que son muy comunes en Física.

Ahora vamos a estudiar un conjunto de ecuaciones diferenciales que es todavía más restrictivo pero que tiene la ventaja de que engloba a diversas ecuaciones que aparecen naturalmente en aplicaciones básicas.

Decimos que una ecuación diferencial es lineal de orden n con coeficientes constantes si es de la forma

(7.2) 
$$
y^{(n)} + a_{n-1}y^{(n-1)} + a_{n-2}y^{(n-2)} + \cdots + a_1y' + a_0y = F(x)
$$

donde  $a_0, a_1, \ldots, a_{n-1}$  son números reales fijados.

Cuando F es la función idénticamente nula, se dice que la ecuación es homogénea. Vamos a ocuparnos en primer lugar de ellas.

A cada ecuación homogénea se le asigna la ecuación polinómica definida por sus coeficientes. Esto es, a (7.2) le corresponde

(7.3) 
$$
\lambda^{n} + a_{n-1}\lambda^{n-1} + a_{n-2}\lambda^{n-2} + \cdots + a_{1}\lambda + a_{0} = 0.
$$

A cada raíz real simple  $\lambda_j$  de esta ecuación se le hace corresponder la solución  $e^{\lambda_j x}$ , y a cada par de raíces simples complejas conjugadas  $a_j \pm b_j i$  se le hace corresponder el par de soluciones  $e^{a_j x} \cos(b_j x)$  y  $e^{a_j x} \sin(b_j x)$ . La solución general de la ecuación diferencial homogénea es una combinación lineal de estas soluciones con coeficientes dados por constantes arbitrarias.

A veces se llama a (7.3) ecuación característica, como en el caso de la diagonalización de matrices, de hecho hay una relación entre ambos temas [Str80] y la estructura de espacio vectorial que tienen las soluciones permite utilizar técnicas de álgebra lineal, aunque no lo haremos aquí más allá de resolver algún sistema lineal.

Ejemplo. Ya sabíamos resolver  $y' = y$  porque era de variables separables pero si la escribimos como  $y' - y = 0$  es una ecuación homogénea que tiene como ecuación característica  $\lambda - 1 = 0$ . La solución correspondiente a la única raíz  $\lambda = 1$  es  $e^x$  y por tanto la solución general  $y = Ke^x$ , como ya habíamos obtenido.

**Ejemplo.** Ya hemos indicado que  $y'' + y = 0$  es una ecuación común en Física, pues corresponde al *movimiento armónico simple*. La ecuación (7.3) es  $\lambda^2 + 1 = 0$  que tiene como raíces  $\lambda = \pm i$ . Según lo dicho anteriormente, corresponden a las soluciones  $e^{0 \cdot x} \cos x$  y  $e^{0 \cdot x} \sin x$ . Por tanto la solución general es  $y = K_1 \cos x + K_2 \sin x$  con  $K_1$  y  $K_2$  constantes arbitrarias. Al aproximar el péndulo simple para pequeñas oscilaciones, aparecen de forma natural las condiciones  $y(0) = l_0, y'(0) = 0$  (donde  $l_0$  se relaciona con la elongación y la segunda condición implica que se parte del reposo). Entonces

$$
K_1 \cdot 1 + K_2 \cdot 0 = l_0, \qquad -K_1 \cdot 0 + K_2 \cdot 1 = 0,
$$

lo que conduce a  $y = l_0 \cos x$ 

Ejemplo. Vamos a resolver la ecuación diferencial

$$
\begin{cases}\ny'' - 2y' + 2y = 0 \\
y(0) = 1, \quad y'(0) = 2.\n\end{cases}
$$

La ecuación (7.3) es  $\lambda^2 - 2\lambda + 2 = 0$  que tiene como raíces  $\lambda = 1 \pm i$ . Las soluciones que corresponden a estas raíces son  $e^x \cos x$  y  $e^x \sin x$ , por tanto la solución general es  $y =$  $K_1e^x \cos x + K_2e^x \sin x$  que cumple  $y' = K_1(e^x \cos x - e^x \sin x) + K_2(e^x \sin x + e^x \cos x)$ . Las condiciones  $y(0) = 1, y'(0) = 2$  implican

$$
K_1 \cdot 1 + K_2 \cdot 0 = 1, \qquad K_1 \cdot 1 + K_2 \cdot 1 = 2,
$$

que determina la solución  $y = e^x \cos x + e^x \sin x$ .

En los ejemplos anteriores era importante que las raíces fueran simples para asegurar que teníamos tantas funciones solución como el orden (el mismo problema que aparece con los autovalores en la diagonalización de matrices). Si hubiera raíces reales o complejas múltiples de multiplicidad  $m$  (esto es, repetidas  $m$  veces), debemos considerar

$$
x^k e^{\lambda_j x} \qquad \text{o} \qquad x^k e^{a_j x} \cos(b_j x), \quad x^k e^{a_j x} \sin(b_j x) \quad \text{con } k = 0, 1, \dots m - 1,
$$

dependiendo de que la raíz sea real o compleja. Es decir, para una raíz doble multiplicamos por 1 y por x, para una triple por 1, x y  $x^2$  y así sucesivamente.

Ejemplo. Hallemos la solución de

$$
\begin{cases}\ny''' - 3y'' + 3y' - y = 0 \\
y(1) = 3, \quad y'(1) = 6, \quad y''(1) = 11.\n\end{cases}
$$

La ecuación característica es  $\lambda^3 - 3\lambda^2 + 3\lambda - 1 = (\lambda - 1)^3 = 0$ . Entonces  $\lambda = 1$  es una raíz triple y las tres soluciones asociadas a ella son  $e^x$ ,  $xe^x$  y  $x^2e^x$ . La solución general adquiere la forma  $y = K_1e^x + K_2xe^x + K_3x^2e^x$  y al imponer las condiciones iniciales  $y(1) = 3$ ,  $y'(1) = 6$ ,  $y''(1) = 11$ , se llega a un sistema lineal

$$
\begin{cases}\ny = (K_1 + K_2x + K_3x^2)e^x \\
y' = (K_1 + K_2 + (K_2 + 2K_3)x + K_3x^2)e^x \\
y'' = (K_1 + 2K_2 + 2K_3 + (K_2 + 4K_3)x + K_3x^2)e^x\n\end{cases}\n\Rightarrow\n\begin{cases}\nK_1 + K_2 + K_3 = 3e^{-1} \\
K_1 + 2K_2 + 3K_3 = 6e^{-1} \\
K_1 + 3K_2 + 7K_3 = 11e^{-1}\n\end{cases}
$$

Al resolverlo se sigue  $K_1 = K_2 = K_3 = e^{-1}$  y por consiguiente la solución buscada viene dada por  $y = (1 + x + x^2)e^{x-1}$ .

Finalmente nos ocuparemos de las ecuaciones lineales con coeficientes constantes no homogéneas, es decir, aquellas de la forma (7.2) que no están igualadas a cero. Lo primero que hay que hacer es resolver la homogénea (suponer  $F = 0$ ) y después sumar al resultado una solución particular de la ecuación no homogénea (7.2). Esto significa cualquier solución que veamos a simple vista o que podamos ajustar. En principio no parece algo demasiado sistemático pero en breve veremos algunas directrices para proceder en casos simples.

Ejemplo. Digamos que buscamos una solución de  $y'' - 2y' + 2y = 2$ . La ecuación homogénea es  $y'' - 2y' + 2y = 0$ , que ya habíamos resuelto antes como combinación lineal de las funciones  $e^x \cos x$  y  $e^x \sin x$ . Por otro lado, está claro que  $y = 1$  verifica la ecuación no homogénea original, entonces la solución general es

$$
y = 1 + K_1 e^x \cos x + K_2 e^x \operatorname{sen} x.
$$

Si en el ejemplo anterior se el segundo miembro hubiera sido 1 en lugar de 2 una solución particular sería  $y = 1/2$  y podríamos ajustar cualquier número. Por otro lado, para obtener un polinomio de grado 1, por ejemplo  $x+1$ , podríamos probar con algo de la forma  $ax + b$  y ajustar coeficientes. Concretamente, al tomar  $y = ax + b$ el primer miembro resulta ser  $2ax + 2b - 2a$  que igualado a  $x + 1$  implica  $a = 1/2$ ,  $b = 1$  y  $y = x/2 + 1$  es la solución particular buscada.

Este procedimiento de tratar de ajustar coeficientes, funciona siempre que tengamos polinomios, exponenciales, senos y cosenos y productos de ellos. En una tabla no muy exhaustiva:

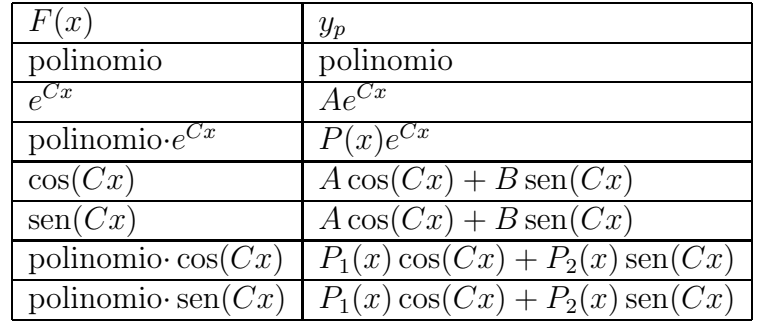

Excepto en los casos en que hay resonancia, de la cual hablaremos después, los polinomios genéricos de prueba son del mismo grado que los que aparecen en la función F.

Ejemplo. Queremos resolver la ecuación diferencial

$$
\begin{cases}\ny'' - 3y' + 2y = 2x^2 - 4x - 1 \\
y(0) = 0, \quad y'(0) = 2.\n\end{cases}
$$

A la ecuación homogénea  $y'' - 3y' + 2y = 0$  le corresponde la ecuación  $\lambda^2 - 3\lambda + 2 = 0$ con raíces 1 y 2, por tanto su solución general es  $K_1e^x + K_2e^{2x}$ . Según las indicaciones anteriores, deberíamos buscar una solución particular entre los polinomios de grado 2. Es decir, tomamos como posible solución  $ax^2+bx+c$  que al sustituir en la ecuación da

$$
2ax^{2} + (2b - 6a)x + (2c - 3b + 2a) = 2x^{2} - 4x - 1.
$$

Al igualar los coeficientes y resolver el sistema, se sigue  $a = 1, b = 1, c = 0$ , lo que significa que  $x^2 + x$  es una solución particular, y la solución general de la ecuación original es

$$
y = x^2 + x + K_1 e^x + K_2 e^{2x}.
$$

Las condiciones iniciales  $y(0) = 0, y'(0) = 2$  implican  $K_1 + K_2 = 0$  y  $1 + K_1 + 2K_2 = 2$ que da finalmente,  $y = x^2 + x - e^x + e^{2x}$ .

Ejemplo. Vamos a hallar ahora la solución general de la ecuación diferencial

$$
y' + 2y = 5 \operatorname{sen} x.
$$

La homogénea es fácil de resolver, siendo su solución general  $y = Ke^{-2x}$ . Ahora buscamos una solución particular de la forma  $y = A \cos x + B \sin x$ . Al sustituir en la ecuación

 $-A \operatorname{sen} x+B \operatorname{cos} x+2A \operatorname{cos} x+2B \operatorname{sen} x = 5 \operatorname{sen} x \Rightarrow B+2A = 0, -A+2B = 5,$ 

simplemente igualando coeficientes de senos y cosenos. De aquí,  $B = 2$ ,  $A = -1$  y se obtiene la solución particular  $y = 2 \text{sen } x - \cos x$  y por tanto la solución general  $y = 2 \operatorname{sen} x - \cos x + Ke^{-2x}.$ 

En casos especiales, cuando intentamos ajustar coeficientes para obtener la solución particular se obtiene una contradicción (un sistema incompatible). Esto está relacionado con el fenómeno de la resonancia en Física, y también con lo que hemos visto anteriormente de ecuaciones homogéneas con raíces múltiples. Como en ese caso debemos multiplicar nuestra conjetura de solución particular por x o, si no fuera suficiente (lo cual ocurre en el caso de raíces múltiples), por una potencia mayor  $\det x$ .

Ejemplo. Volvamos a la ecuación del movimiento armónico simple pero ahora con un término no homogéneo (que físicamente corresponde a una fuerza externa):

$$
y'' + y = 4\operatorname{sen} x
$$

Ya sabíamos que la solución general de la ecuación homogénea es  $y = K_1 \cos x +$  $K_2$  sen x. Si buscamos una solución particular de la forma  $y = A \cos x + B \sin x$ , al sustituir en la ecuación obtenemos  $0 = 4 \text{ sen } x$  que no tiene sentido, lo cual es lógico porque esta función que estamos probando resuelve la homogénea. Entonces probamos  $y = Ax \cos x + Bx \sin x$ ,

$$
\begin{cases}\ny' = (-A\operatorname{sen} x + B\cos x)x + A\cos x + B\operatorname{sen} x \\
y'' = -(A\cos x + B\operatorname{sen} x)x - 2A\operatorname{sen} x + 2B\cos x\n\end{cases} \Rightarrow y'' + y = -2A\operatorname{sen} x + 2B\cos x.
$$

Al igualar a 4 sen x, se sigue  $A = -2$ ,  $B = 0$  y nuestra solución particular es  $y = -2x \cos x$ . En definitiva, la solución general es

$$
y = -2x\cos x + A\cos x + B\sin x.
$$

Esta solución toma valores arbitrariamente grandes cuando x crece. Físicamente significa que si empujamos un columpio con la frecuencia adecuada, podemos aumentar las oscilaciones indefinidamente. Si en el enunciado hubiéramos considerado  $y'' + y = 4 \operatorname{sen}(2x)$  la solución general sería  $y = -\frac{4}{3}$  $\frac{4}{3}$ sen  $x+A\cos x+B$  sen  $x$  que sí permanece acotada, porque el impulso está desacompasado con respecto a la frecuencia del columpio.

Referencias. Hay muchos métodos para resolver ecuaciones diferenciales. Algunos textos orientados sobre todo a la práctica de la resolución son [Sim72] y [KKM84], el primero tiene también teoría y notas históricas, el segundo es una colección de ejercicios. En [Str80] se muestra brevemente la conexión con el álgebra lineal. Por muchos métodos que aprendamos no hay que perder de vista que es imposible resolver muchas ecuaciones diferenciales de aspecto bastante sencillo y por ello, en la práctica, es importante tener alguna idea sobre los métodos numéricos o sobre el aspecto cualitativo de las soluciones. Estos temas se tratan por ejemplo en [Sim72].

### Bibliografía

- [Bra98] K.J. Bradley, G.L.; Smith. Cálculo de varias variables. (Vol.II). Prentice Hall, tercera edition, 1998.
- [FLS64] R. P. Feynman, R. B. Leighton, and M. Sands. The Feynman lectures on physics. Vol. 2: Mainly electromagnetism and matter. Addison-Wesley Publishing Co., Inc., Reading, Mass.-London, 1964.
- [Gol86] L. I. Golovina. Algebra Lineal y Algunas de sus Aplicaciones. Mir, 1986.
- [HVZ12] E. Hernández, M.J. Vázquez, and M.A. Zurro. Álgebra lineal y Geometría. Pearson/Addison Wesley, tercera edition, 2012.
- [KKM84] A. Kiseliov, M. Krasnov, and G. Makarenko. Problemas de ecuaciones diferenciales ordinarias. "Mir", Moscow, 1984.
- [Lax97] P. D. Lax. *Linear algebra*. Pure and Applied Mathematics (New York). John Wiley & Sons, Inc., New York, 1997. A Wiley-Interscience Publication.
- [LE99a] R.P. Larson, R.E; Hostetler and B.H. Edwards. Cálculo y Geometría Analítica. (Vol.I). McGraw Hill, 1999.
- [LE99b] R.P. Larson, R.E.; Hostetler and B.H. Edwards. Cálculo y Geometría Analítica. (Vol.II). McGraw Hill, sexta edition, 1999.
- [Max54] J. C. Maxwell. A treatise on electricity and magnetism. Dover Publications Inc., New York, 1954. 3d ed, Two volumes bound as one.
- [MT98] J. Marsden and A. Tromba. *Cálculo Vectorial*. Pearson/Addison Wesley, cuarta edition, 1998.
- [Sch05] H. M. Schey. div, grad, curl and all that (an informal text on vector calculus). W.W. Norton & Company, cuarta edition, 2005.
- [Sim72] G. F. Simmons. Differential equations with applications and historical notes. McGraw-Hill Book Co., New York-Düsseldorf-Johannesburg, 1972. International Series in Pure and Applied Mathematics.
- [Spi84] M. Spivak. Calculus Vol. I, II. Editorial Reverté, Barcelona, 1984.
- [Str80] G. Strang. Linear algebra and its applications. Academic Press, New York-London, second edition, 1980.

## Índice alfabético

aplicación lineal, 40 área, 8 Arquímedes de Siracusa, (ca. 287 a.C.–ca. 212 a.C.), 11, 14, 26 átomo de hidrógeno, 20 autovalor, 41 autovector, 41 base, 38 base canónica, 39

cambio de base, 40 campo conservativo, 18 columnas pivote, 32 combinación lineal, 38 componentes, 38 coordenadas, 38 coordenadas cilíndricas, 13 coordenadas esféricas, 13 criterio de la derivada primera, 4 criterio de la derivada segunda, 4

definida negativa, 4 definida positiva, 4 determinante, 35 determinante jacobiano, 12 diagonalizable, 41 diagonalización, 41 dimensión, 34, 39 divergencia, 17, 28

ecuación característica, 41, 54 ecuación de Schrödinger, 20 ecuación diferencial, 51 ecuación diferencial homogénea, 54

ecuaciones de Maxwell, 52 ecuaciones en derivadas parciales, 52 electromagnetismo, 52 elementos pivote, 32 elongación, 55 escalar, 37 espacio vectorial, 37 explosión de una solución, 53

forma escalonada, 31 forma escalonada reducida, 33 Fubini, G. (1879–1943), 7 Fubini, teorema de, 7

Gauss, C.F. (1777–1855), 27 Gauss, reducción de, 31 Gauss, teorema de la divergencia de, 27 Gauss-Jordan, reducción de, 32 gradiente, 1 Gram-Schmidt, proceso de, 46 Green, G. (1783–1841), 28 Green, teorema de, 28

Hesse, O. (1811–1874), 2 hiperplano, 2

indefinida, 5 integral a lo largo de una curva, 25 integral de flujo, 22 integral de línea, 20 integral de superficie, 22 integral doble, 7 integral múltiple, 7 integral sobre una superficie, 25 integral triple, 7, 12

Jacobi, C.G.J. (1804–1851), 12 laplaciano, 19 lineal con coeficientes constantes, 54 linealmente dependiente, 39 linealmente independiente, 38 longitud, 45 módulo, 45 masa, 13 matriz, 34 matriz cuadrada, 34 matriz de coeficientes, 33 matriz diagonal, 34 matriz escalonada, 31 matriz hessiana, 2 matriz identidad, 35 matriz inversa, 35 matriz invertible, 35 matriz nula, 35 matriz ortogonal, 48 matriz simétrica, 34 matriz traspuesta, 48 Maxwell, J.C. (1831-1879), 30 módulo, 25 movimiento armónico simple, 55, 58 núcleo, 40 norma, 25, 45 orbitales atómicos, 20 orden, 51 ortogonalidad, 45 ortogonalización, 46 péndulo simple, 55 parametrización, 20, 22 planímetro, 28 plano tangente, 2 polinomio característico, 41 potencial, 18 producto escalar, 45 proyección ortogonal, 46

punto crítico, 4 punto de silla, 4 rango, 39 regla de la mano derecha, 27 resonancia, 57 rotacional, 17, 28 sistema de ecuaciones lineales, 31 sistema de generadores, 38 solución general, 51 solución particular, 56 Stokes, G. (1819–1903), 27 Stokes, teorema de, 27 subespacio generado, 38 subespacio vectorial, 37 Taylor, polinomio de, 1 teorema fundamental del cálculo, 27 trabajo, 21 transformaciones elementales, 31 valor propio, 41 variables separables, 52 vector, 37 vector propio, 41 vector unitario, 45 vectores ortogonales, 45 vectores ortonormales, 45 volumen, 8, 13